### **Sinatra: Stateful Instantaneous Updates for Commercial Browsers through Multi-Version eXecution**

Ugnius Rumsevicius Siddhanth Venkateshwaran Ellen Kidane Luís Pina

University of Illinois Chicago

**CCF-2227183**

#### UIC ENGINEERING

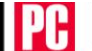

#### Find products, advice, tech news

PCMag editors select and review products independently. If you buy through affiliate links, we may earn commissions, which help support our testing.

Home > News > Security

#### **Google Detects Second Zero-Day Chrome Exploit, Days After Patching Another Bug**

A patch is rolling out, but this latest flaw is indeed being exploited by hackers, Google warns.

By Michael Kan April 19, 2023  $...$ 

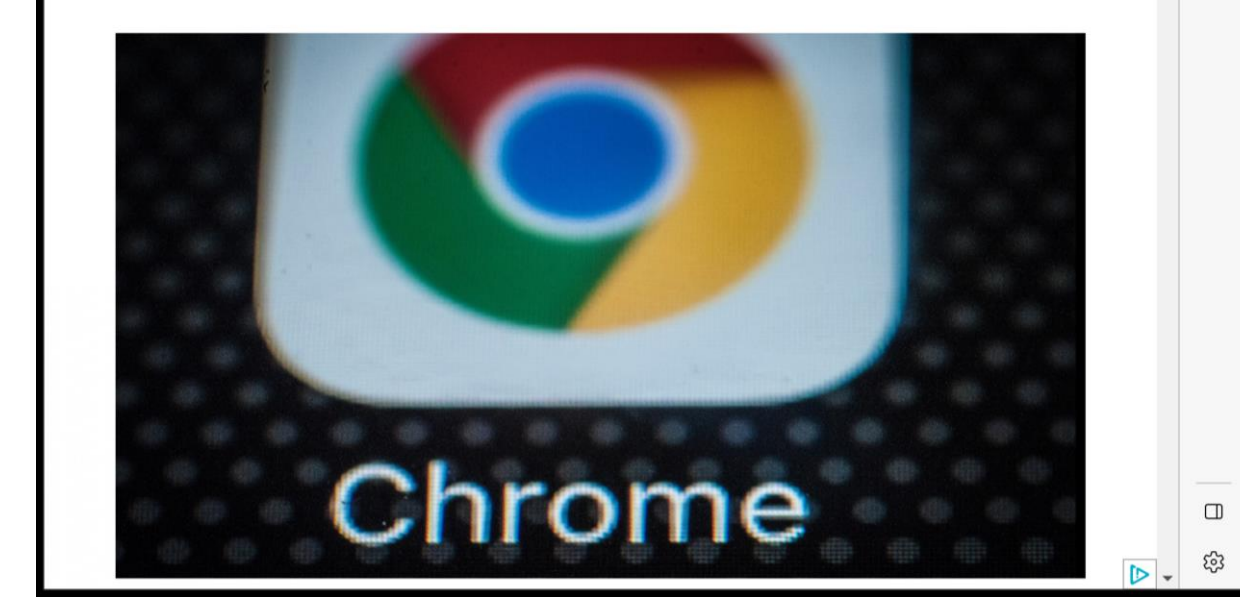

"Google is aware that an exploit for CVE-2023- 2136 exists in the wild," the company warned.

The official CVE report adds that exploiting the flaw (…) could pave a way for the hacker to (…) run untrusted malicious code on a computer

<https://www.pcmag.com/news/google-detects-second-zero-day-chrome-exploit-days-after-patching-another>

 $Q \equiv$ 

۵

 $\overline{\mathbf{o}}$ .

 $^{+}$ 

### **Browsers keep private data**

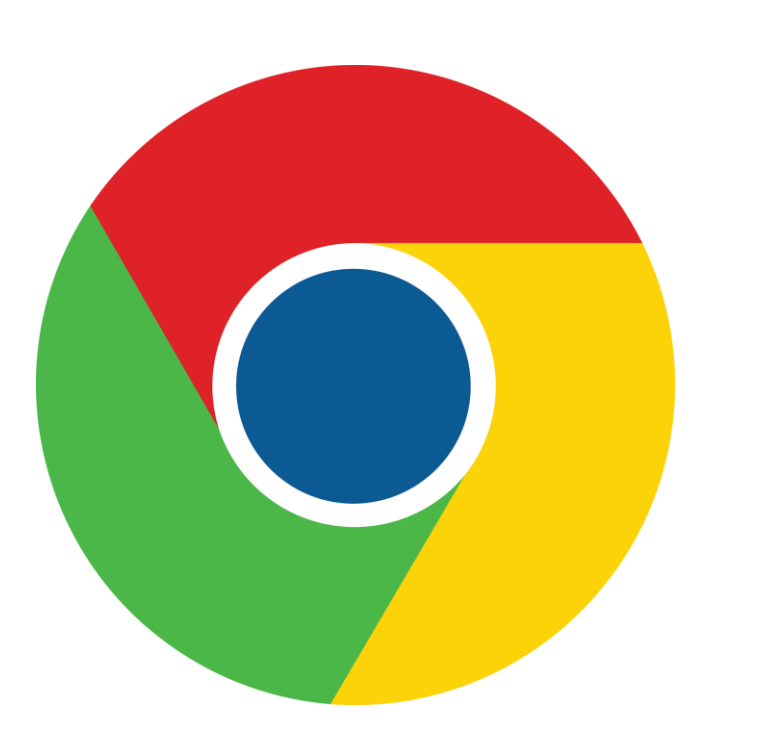

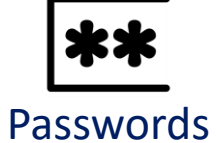

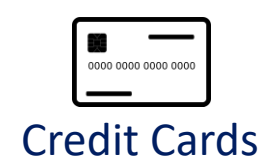

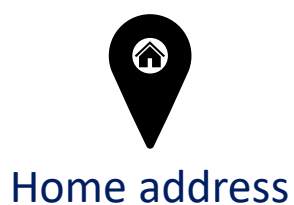

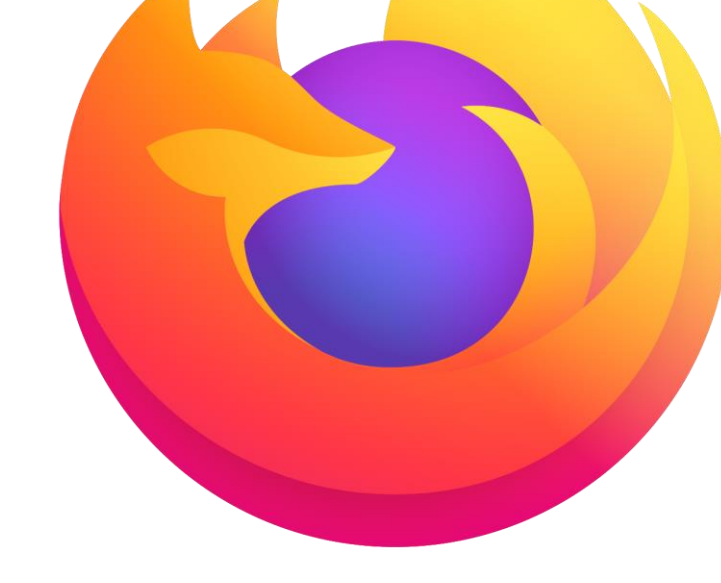

SINATRA – ECOOP'23 Rumsevicius, Venkateshwaran, Kidane, Pina University of Illinois Chicago 4

Cookies

8

### **Best defense: Frequent updates**

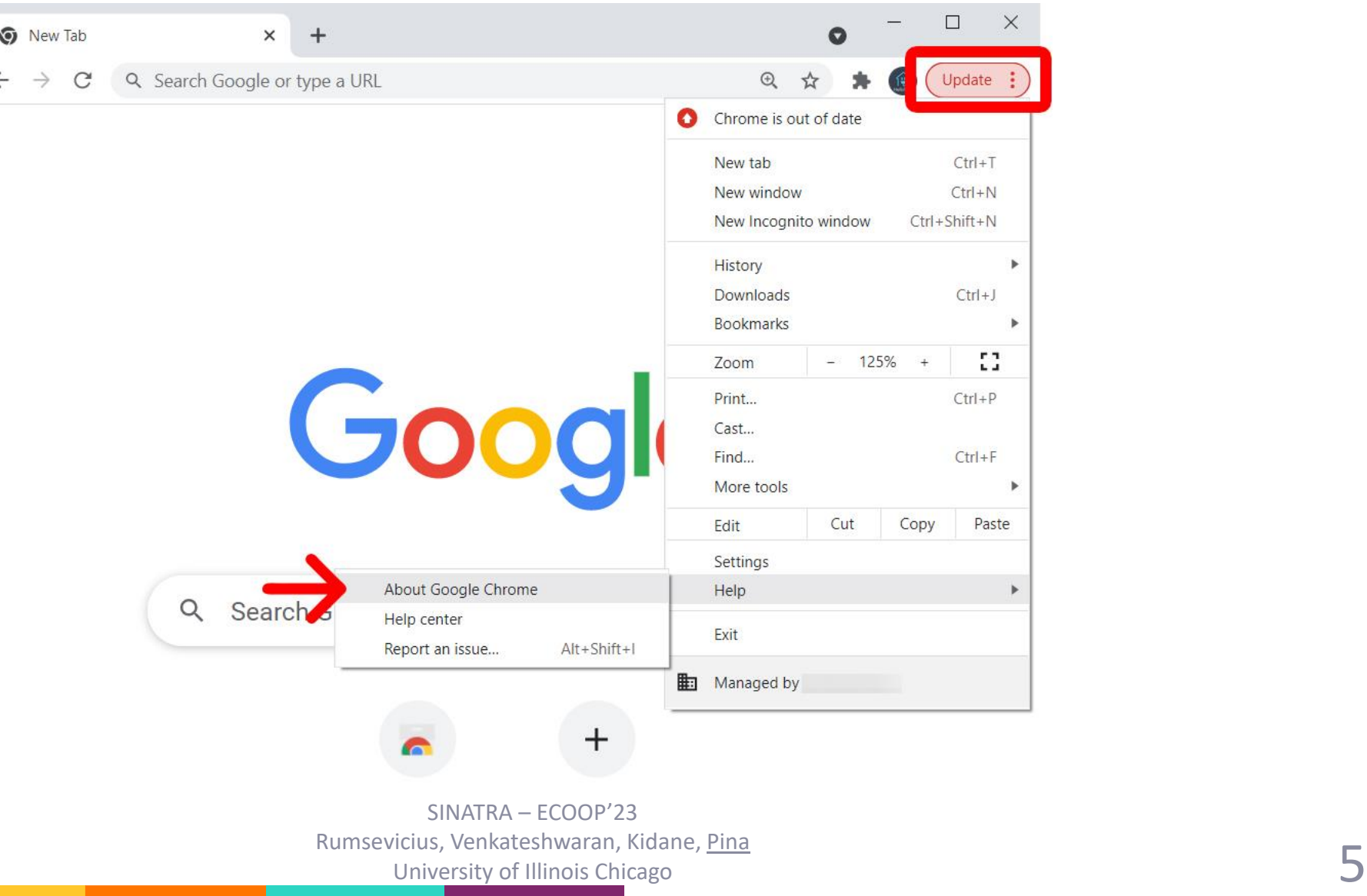

### **Users take time to update**

**StatCounter Global Stats** Desktop Browser Version Market Share Worldwide from May 2022 - May 2023 100% 80% 60% 40% **SAN STANDA** A CARA A CARA E CAR E CARA E CARA E CARA E CARA E CARA E CARA E a shakala a car  $1.11111111111$ 20% 2022  $\stackrel{\sim}{\sim}$  $\frac{1}{2}$ 2022  $\hat{\mathcal{S}}^3$  $\sim \sim$  $\hat{\mathcal{N}}$  $\odot$  Chrome 111.0 O Chrome for Android O Chrome 109.0  $\odot$  Chrome 103.0  $\odot$  Chrome 108.0  $\odot$  Chrome 112.0  $\odot$  Chrome 105.0  $\odot$  Chrome 107.0  $\odot$  Chrome 110.0  $\odot$  Chrome 102.0  $\odot$  Chrome 104.0  $\odot$  Chrome 106.0 - Other (dotted)

> SINATRA – ECOOP'23 Rumsevicius, Venkateshwaran, Kidane, Pina University of Illinois Chicago 6. The Chicago 6. The Chicago 6. The Chicago 6. The Chicago 6. The Chicago 6. The Chicago 6. The Chicago 6. The Chicago 6. The Chicago 6. The Chicago 6. The Chicago 6. The Chicago 6. The Chic

### **Browser updates take time**

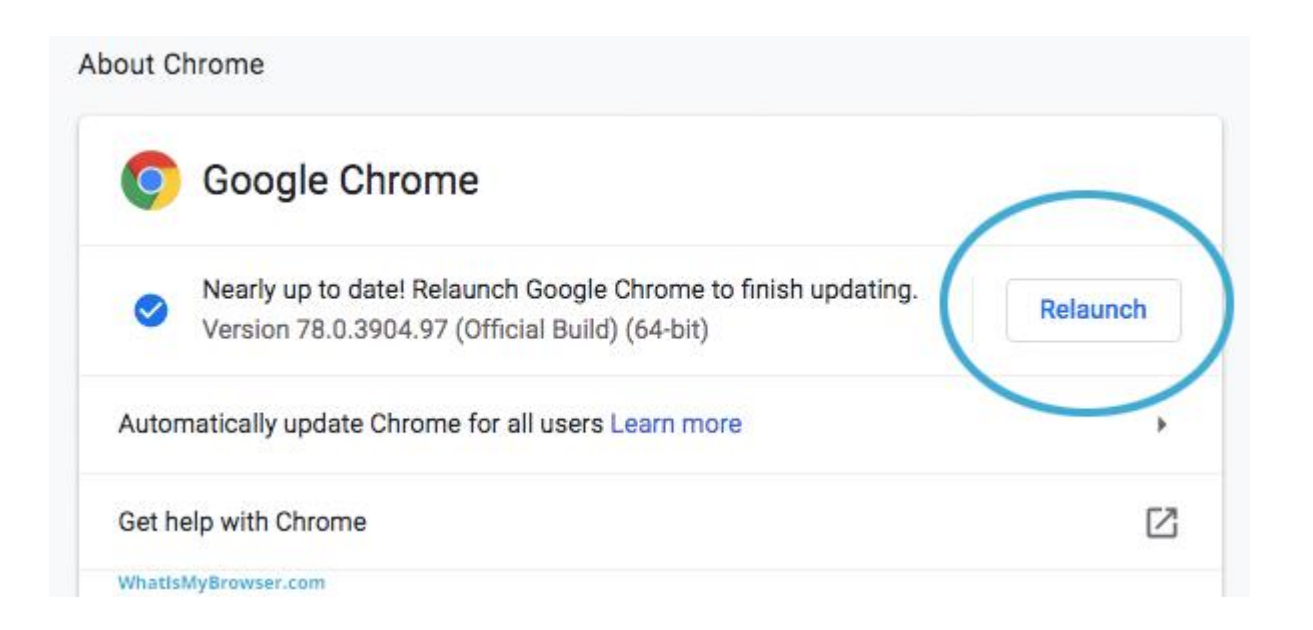

### **Browser updates lose state**

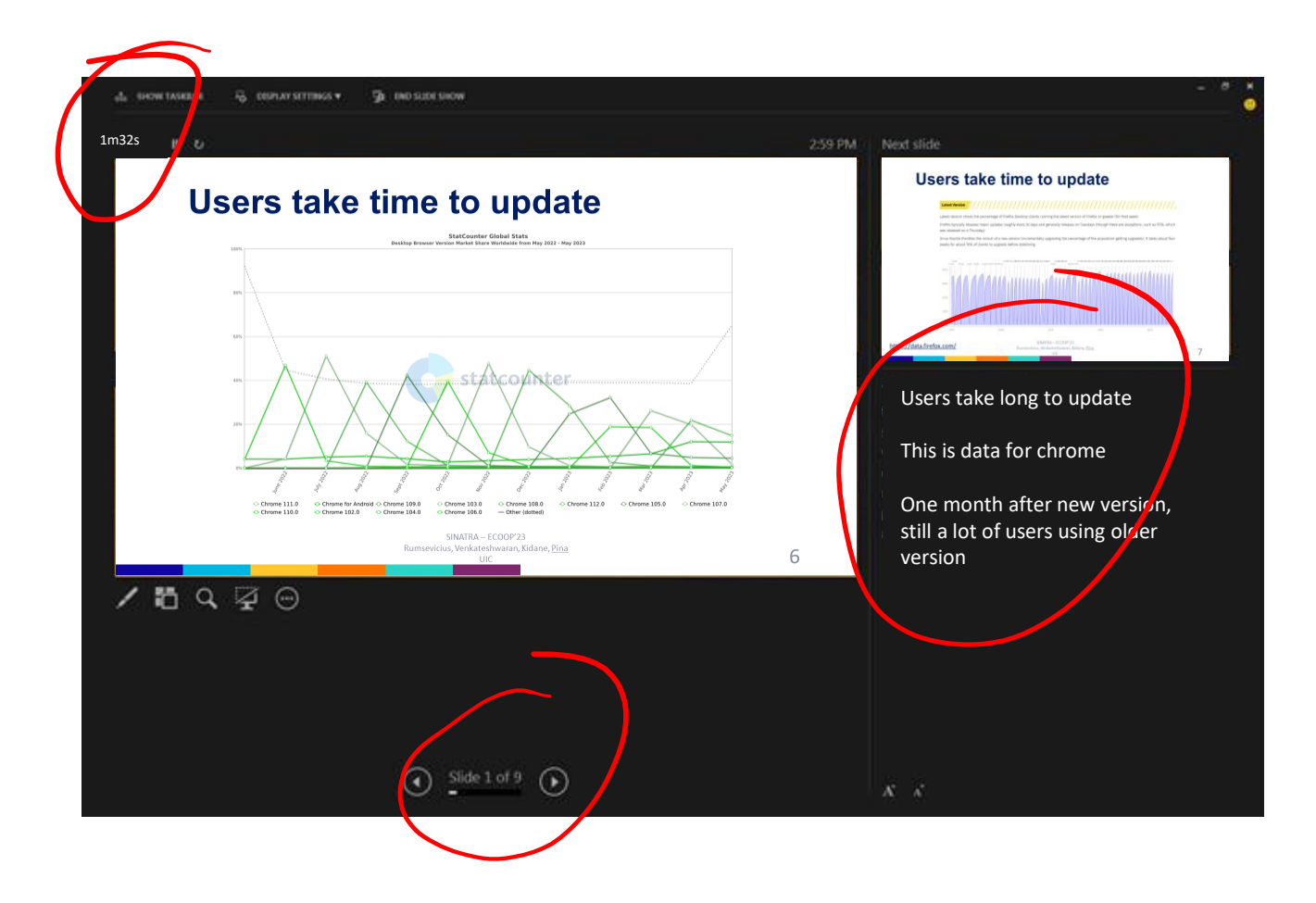

SINATRA – ECOOP'23 Rumsevicius, Venkateshwaran, Kidane, Pina University of Illinois Chicago 9 and 2012 11:00 and 2012 12:00 and 2012 12:00 and 2012 12:00 and 2012 12:00 and 201

### **Browser updates lose state**

$$
S \xrightarrow{E} N D H E L P P L E A S E
$$
  
\n
$$
\leftarrow \rightarrow C Q
$$
 You have too many tabs open.

SINATRA – ECOOP'23 Rumsevicius, Venkateshwaran, Kidane, Pina University of Illinois Chicago 10 and  $10$ <br>University of Illinois Chicago

### **Browser updates may fail**

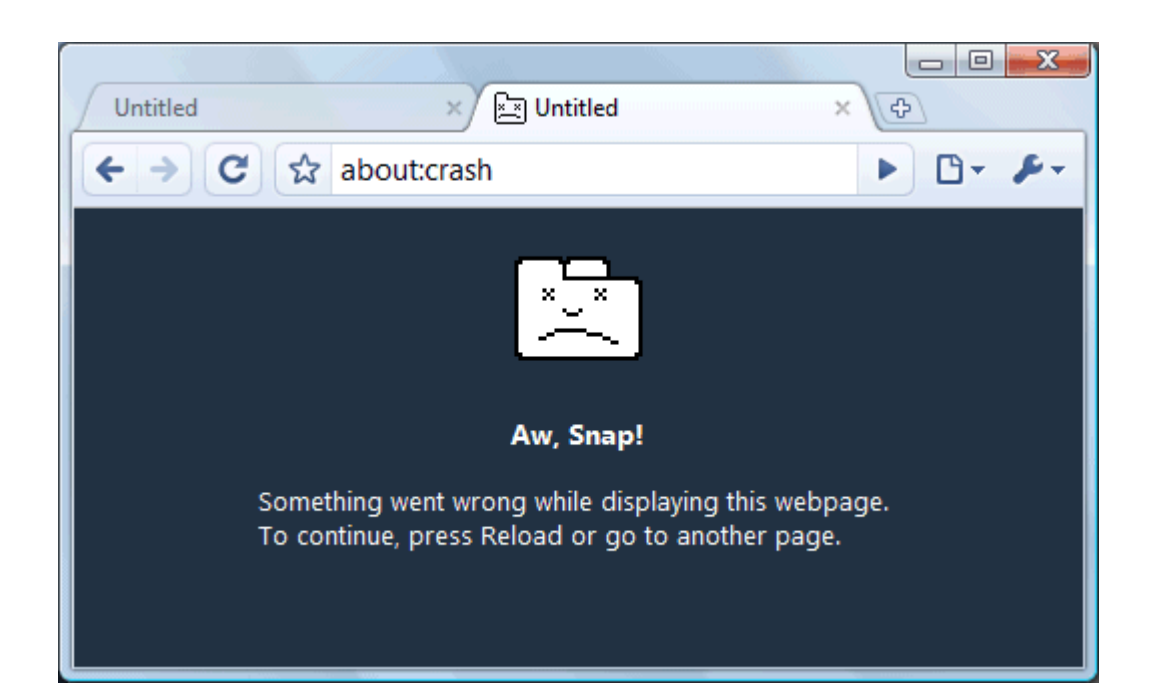

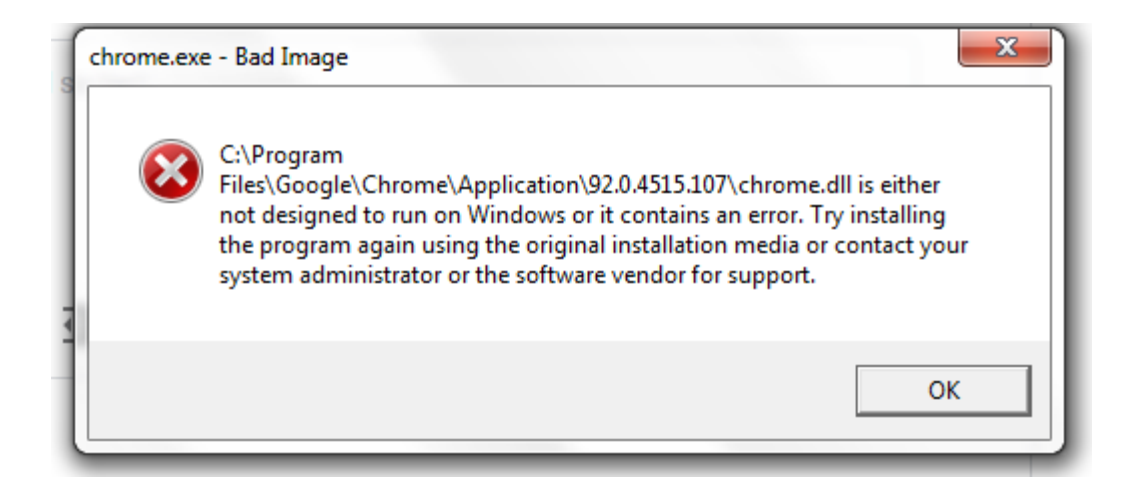

### **No good option**

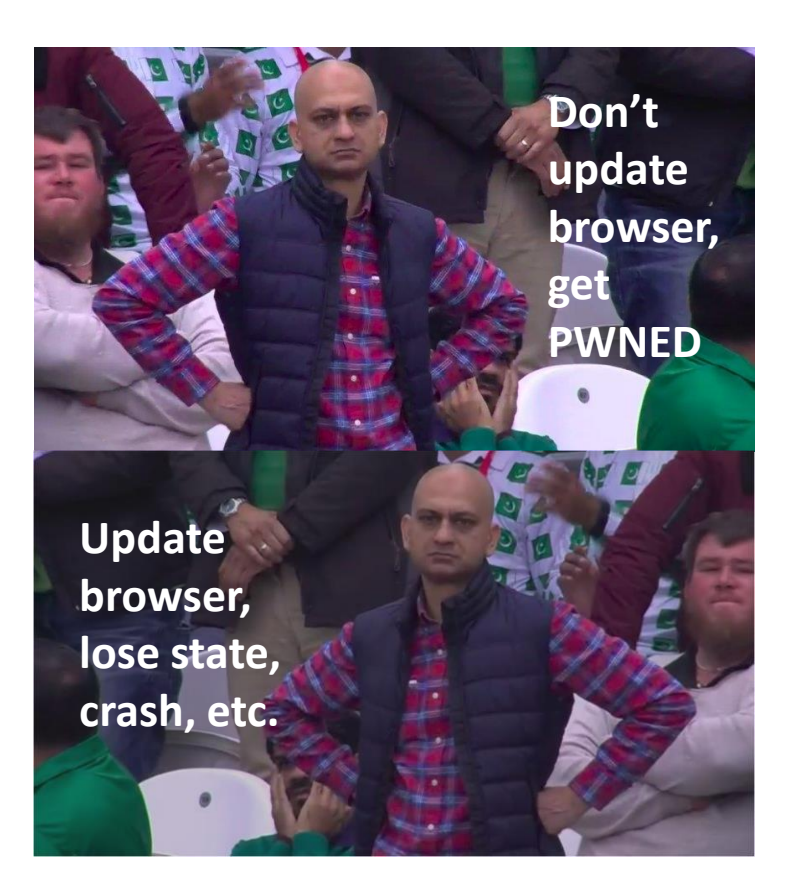

### **No good option**

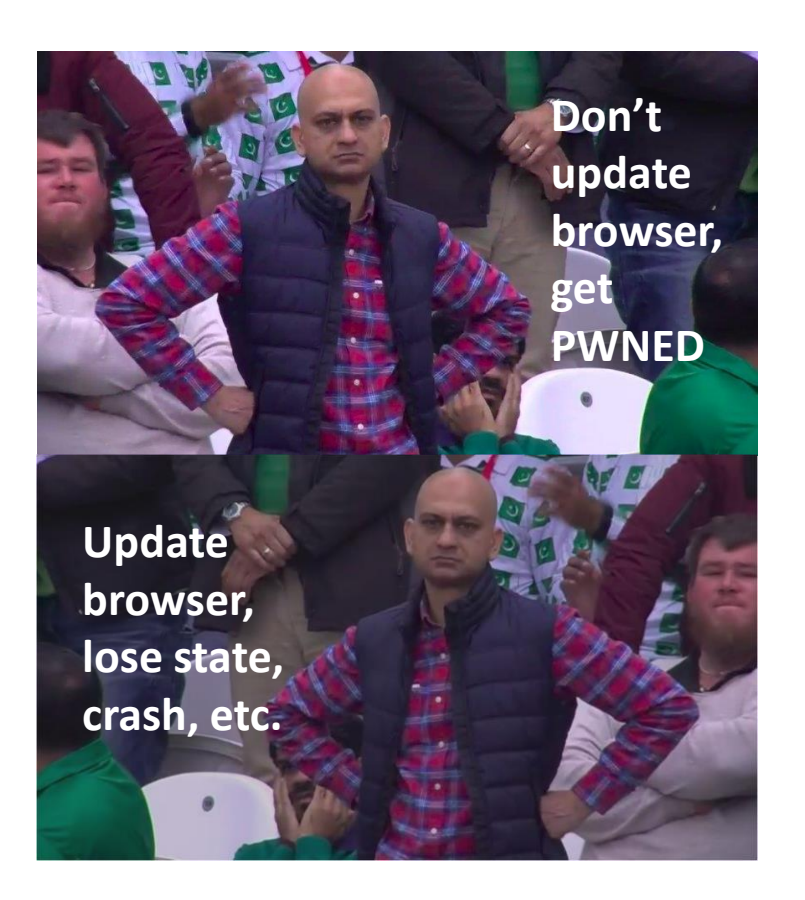

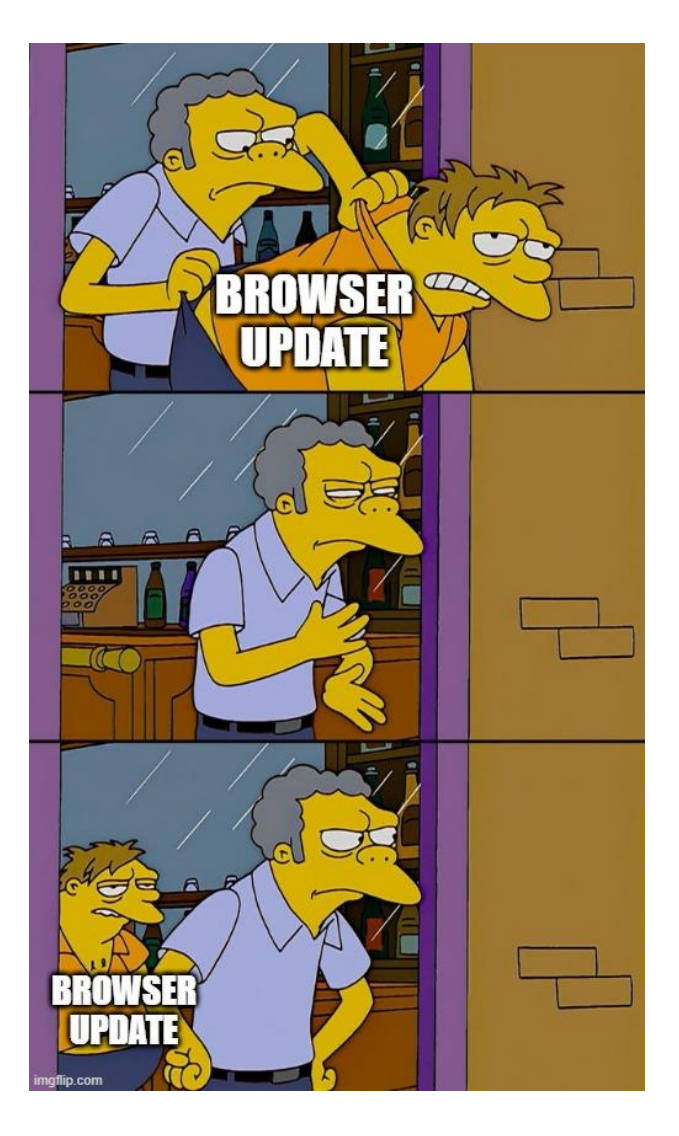

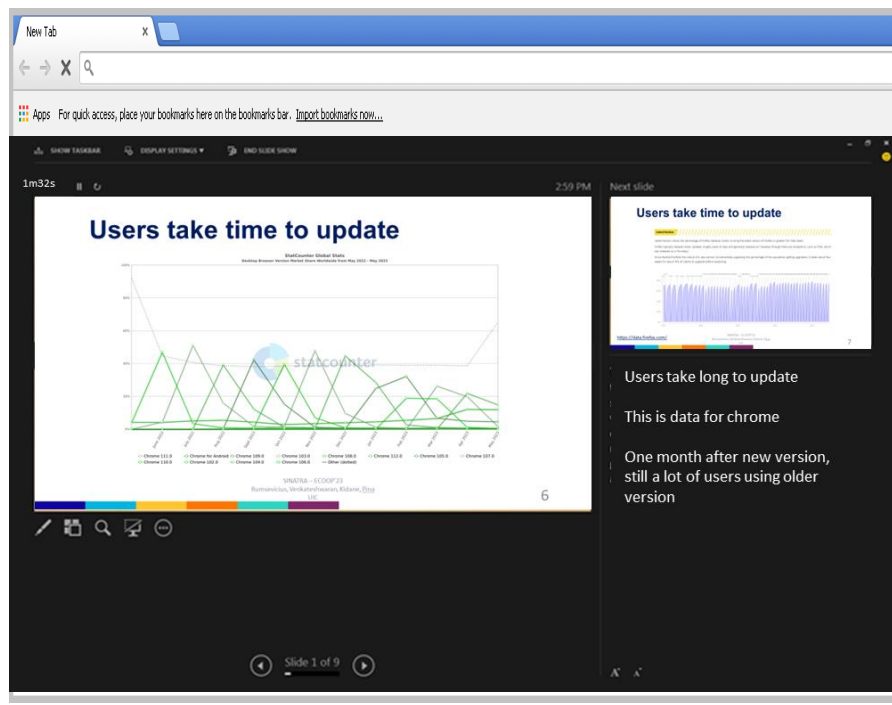

#### First step in automatic updates

Browser updates as soon as possible without user noticing

Only 10ms pause to perform updates

#### Browser agnostic

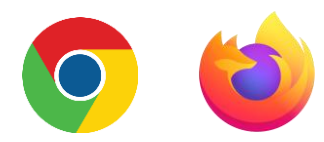

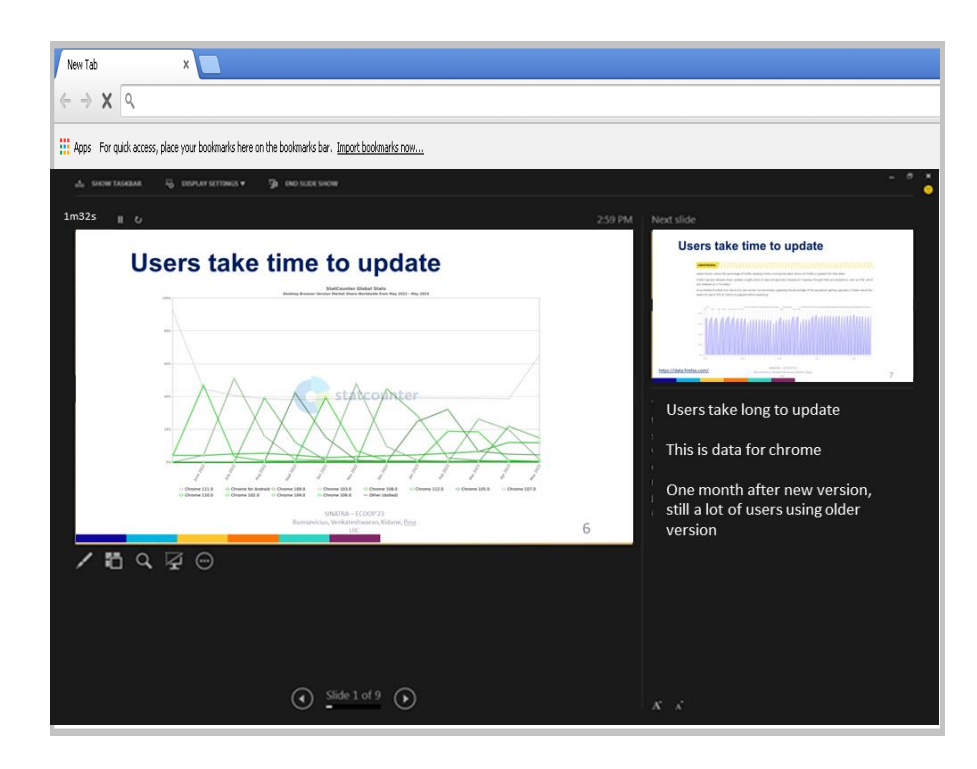

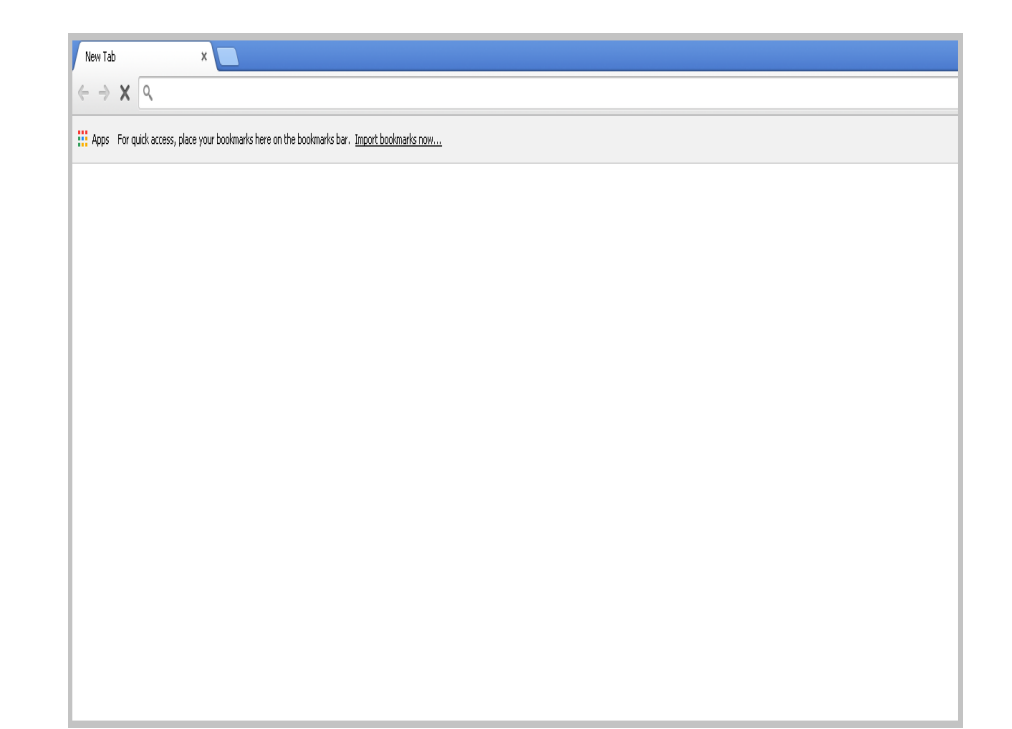

#### Old browser version and the same of the state of the 1. Launch new browser version

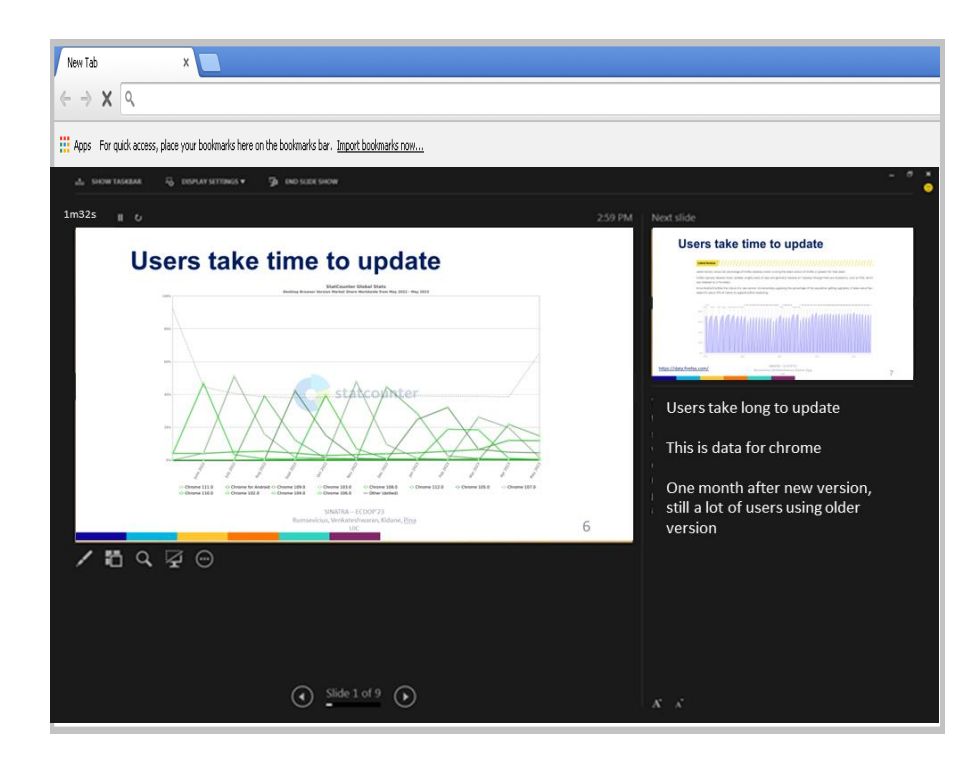

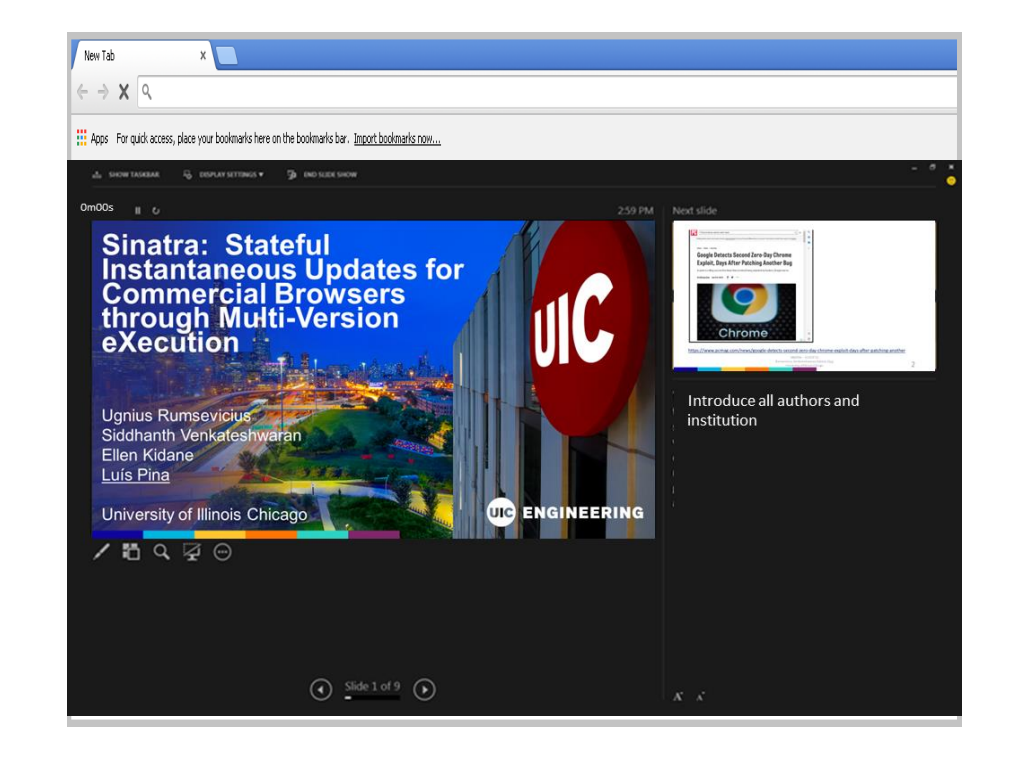

- Old browser version and the same of the state of the state of the 1. Launch new browser version
	- 2. Open same page, get same contents

## **SINATRA architecture**

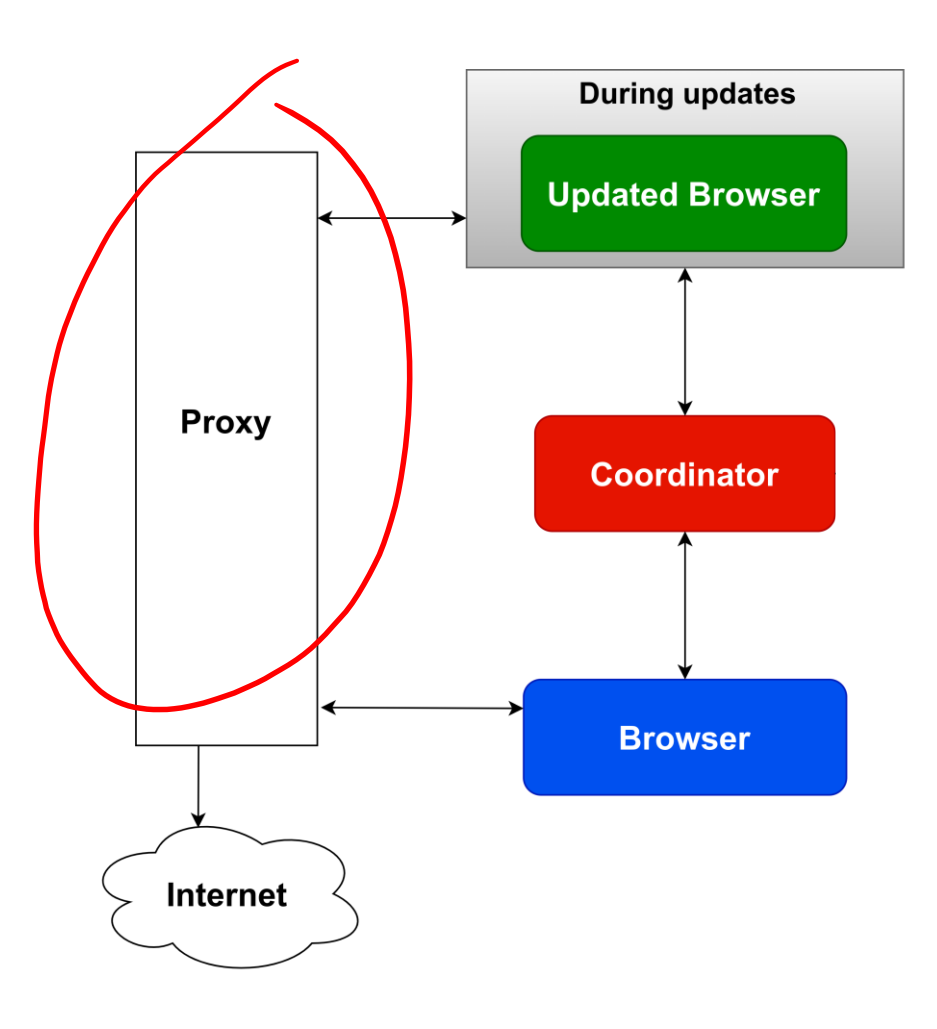

## **SINATRA architecture**

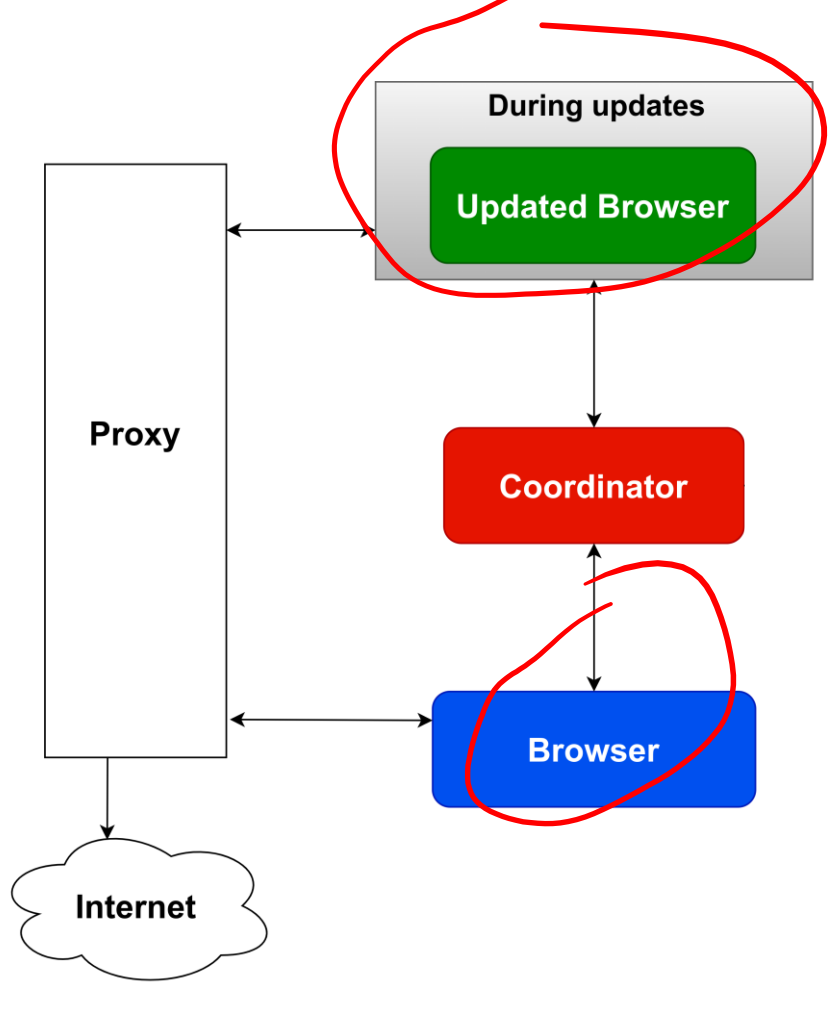

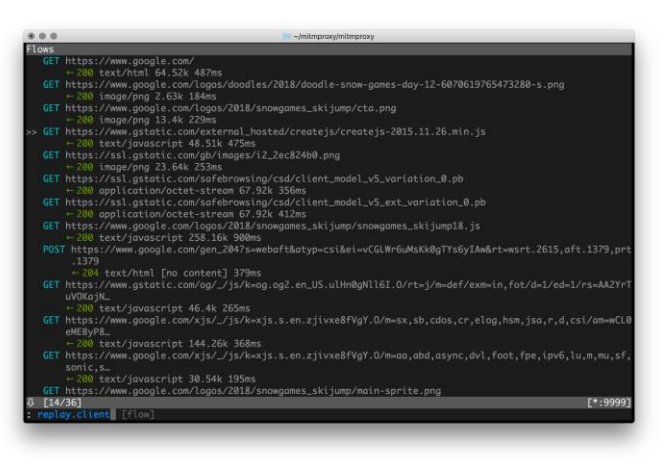

mitmproxy supports HTTPS and sophisticated rules

<https://mitmproxy.org/>

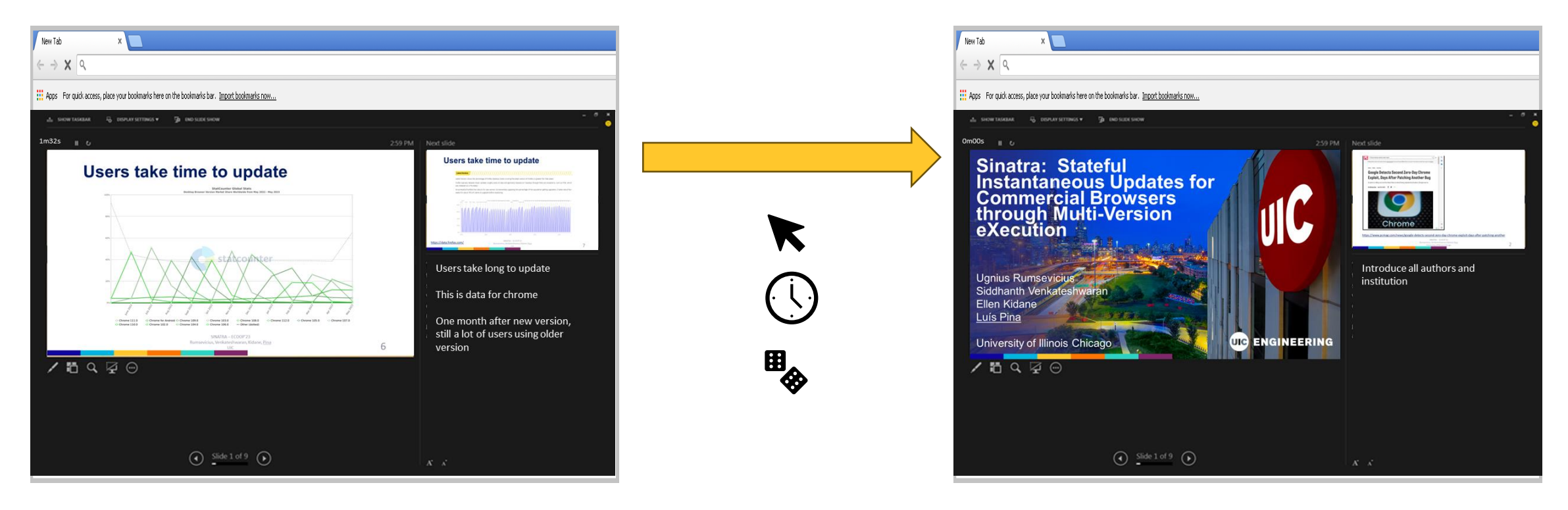

- Old browser version and the same of the state of the state of the 1. Launch new browser version
	- 2. Open same page, get same contents
	- 3. Replay all events from old browser

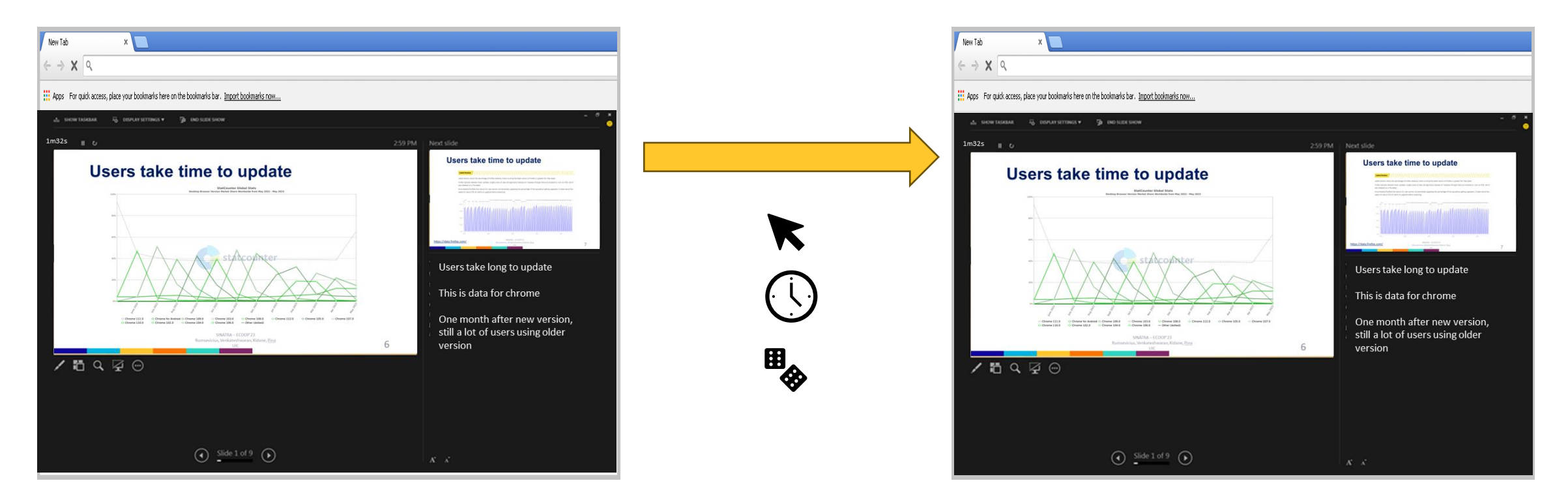

- Old browser version and the same of the state of the state of the 1. Launch new browser version
	- 2. Open same page, get same contents
	- 3. Replay all events from old browser

# **Javascript Events**

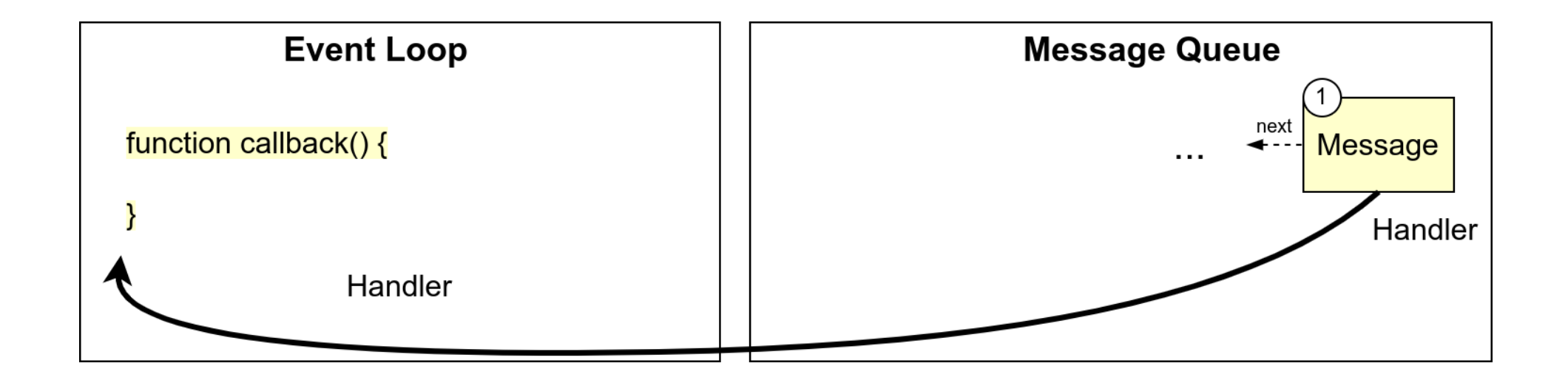

# **Javascript Events**

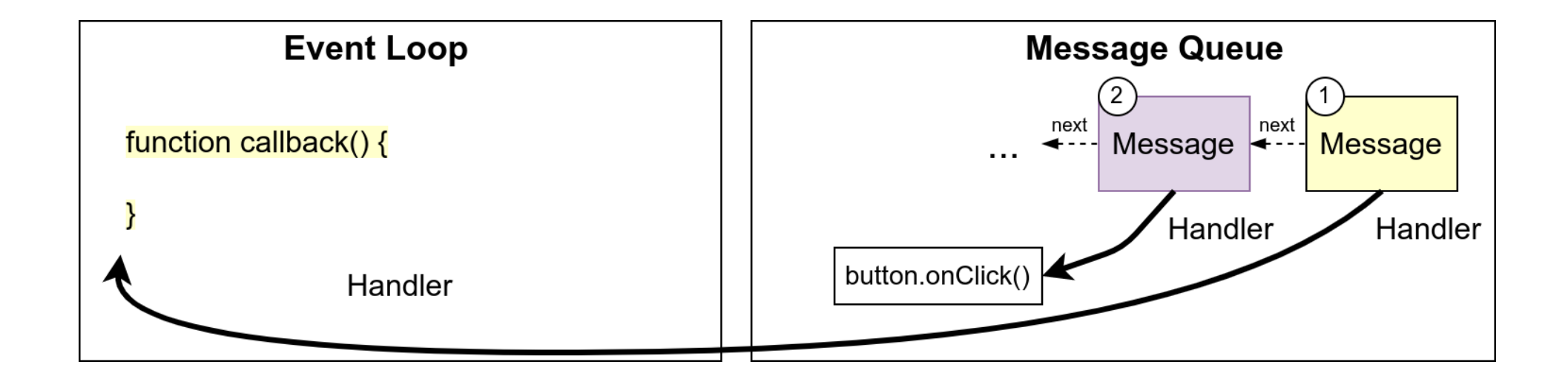

#### 1  $<$ html $>$

3

#### 2 <head>

- + <script src="mvx/sinatra.js" type="text/javascript"></script>
- 4 + <script src="mvx/sinatra\_init.js" type="text/javascript" defer></script>
- 5 6 ...  $\langle$ head>
- 7 <body>
- 8 9 ... </body>
- 10  $\langle$ /html $\rangle$

3

4

5

6

7

8

}

1 2 **const** originalAddEventListener = HTMLElement.prototype.addEventListener; HTMLElement.prototype.addEventListener = **function**(evType, evListener, u) {

```
1
2
3
4
5
6
7
8
 const originalAddEventListener = HTMLElement.prototype.addEventListener;
 HTMLElement.prototype.addEventListener = function(evType, evListener, u) {
     let closure = function (ev) {
   }
     originalAddEventListener.call(this, evType, closure, u);
  }
```

```
1
2
3
4
5
6
7
8
 const originalAddEventListener = HTMLElement.prototype.addEventListener;
 HTMLElement.prototype.addEventListener = function(evType, evListener, u) {
     let closure = function (ev) {
       evListener.call(this, ev, u);
   }
     originalAddEventListener.call(this, evType, closure, u);
  }
```

```
1
2
3
4
5
6
7
8
 const originalAddEventListener = HTMLElement.prototype.addEventListener;
 HTMLElement.prototype.addEventListener = function(evType, evListener, u) {
     let closure = function (ev) {
      sendToCoordinator(evType, ev);
       evListener.call(this, ev, u);
   }
     originalAddEventListener.call(this, evType, closure, u);
  }
```
### **constitutional Addemented in Javascript. Fully implemented in Javascript**

 **let** closure = **function** (ev) { sendToCoordinator(evType, ev);

1

2

3

4

5

6

7

8

}

```
 evListener.call(this, ev, u);
 }
```
originalAddEventListener.call(**this**, evType, closure, u);

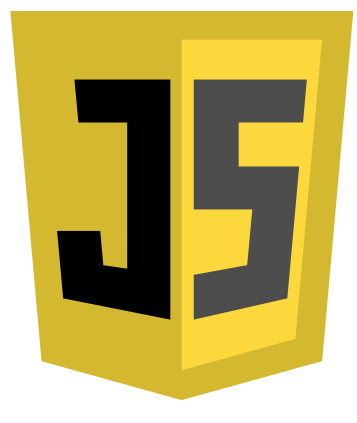

#### **constitutional Addemented in Javascript. Fully implemented in Javascript**

**let** closure = **function** (ev) {

1

2

3

4

5

6

7

8

}

#### evListener.call(**this**, ev, u); originalAddEventListener.call(**this**, evType, closure, u); **Browser agnostic**

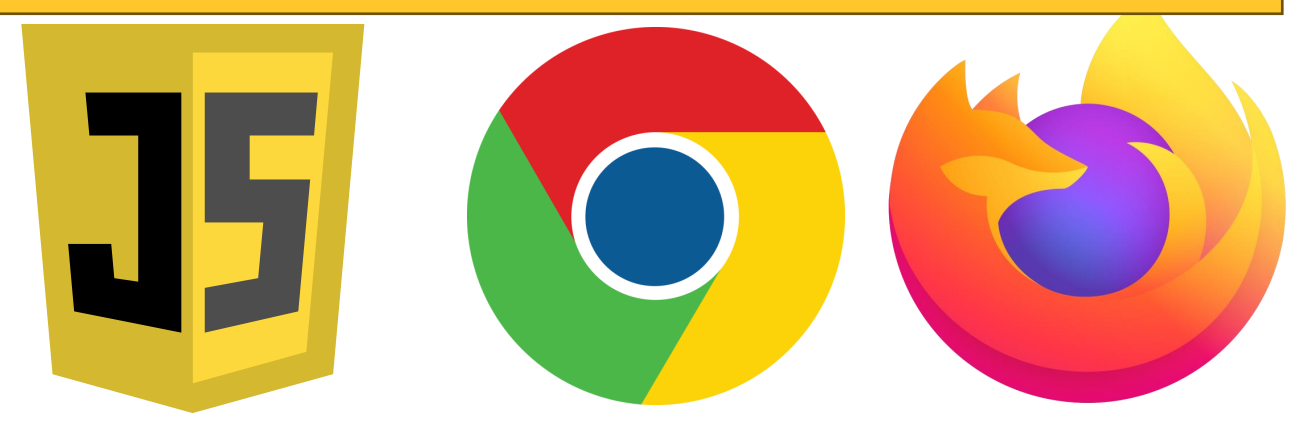

## SINATRA phases

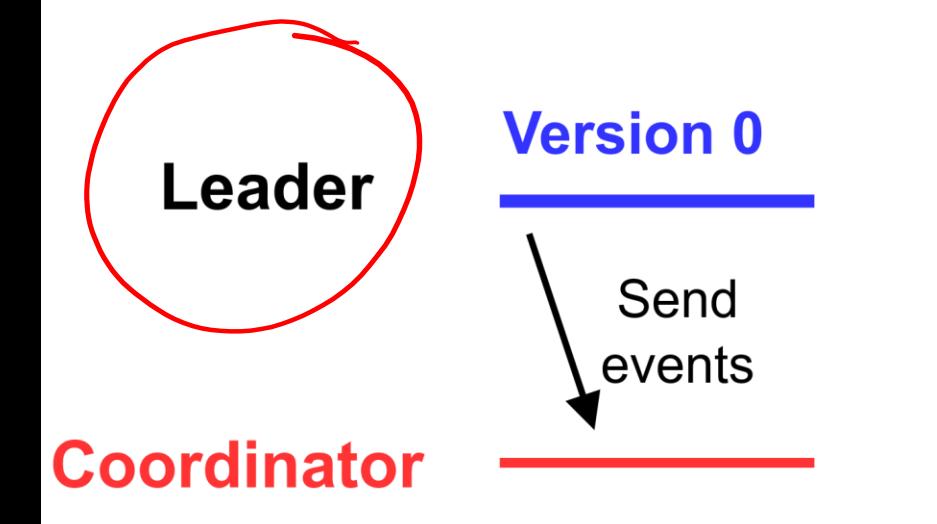

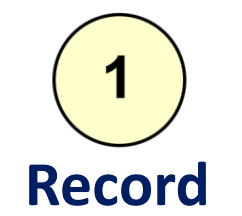

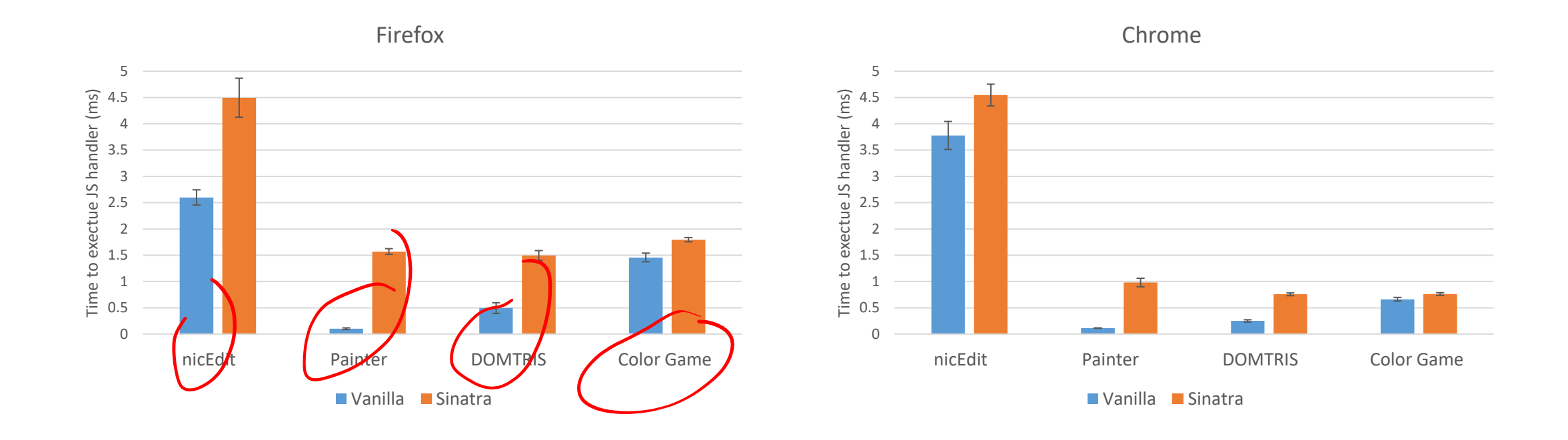

#### Low overhead (max +1.896ms per handler)

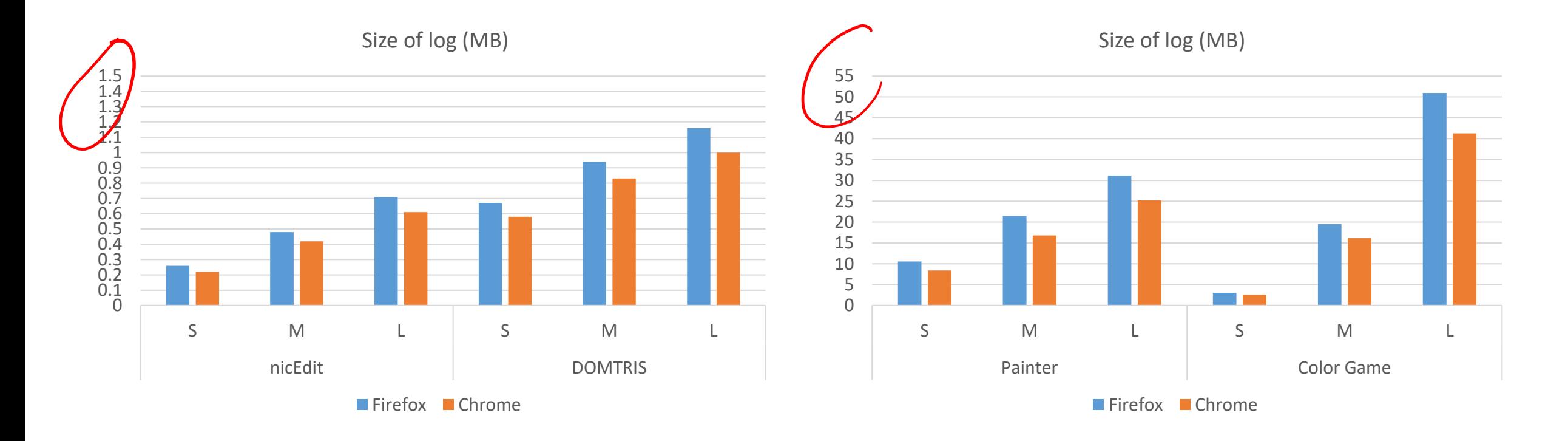

#### Not a lot of storage needed (max 50MB for long interaction)

## **SINATRA phases**

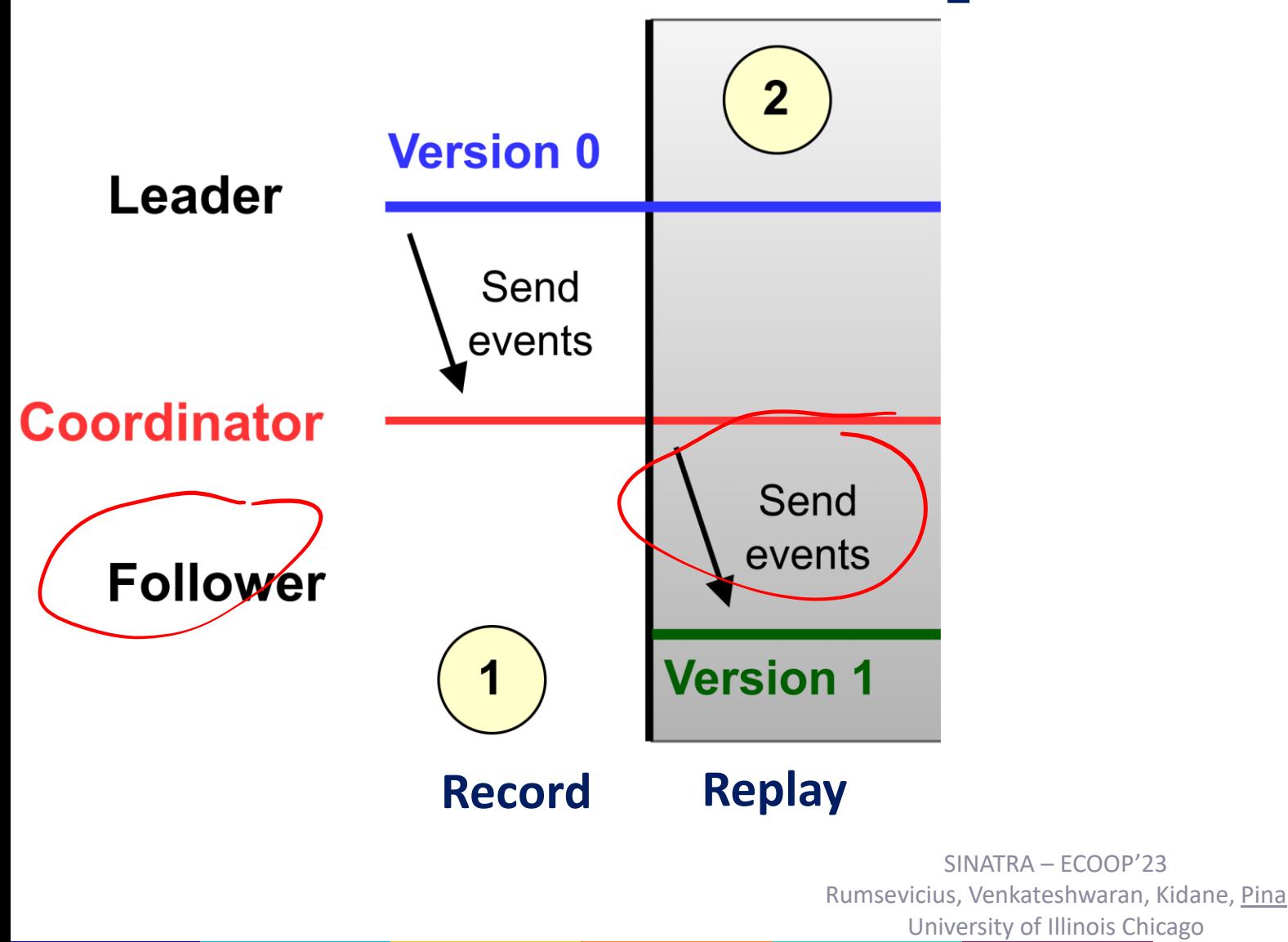

## **Replaying Javascript Events**

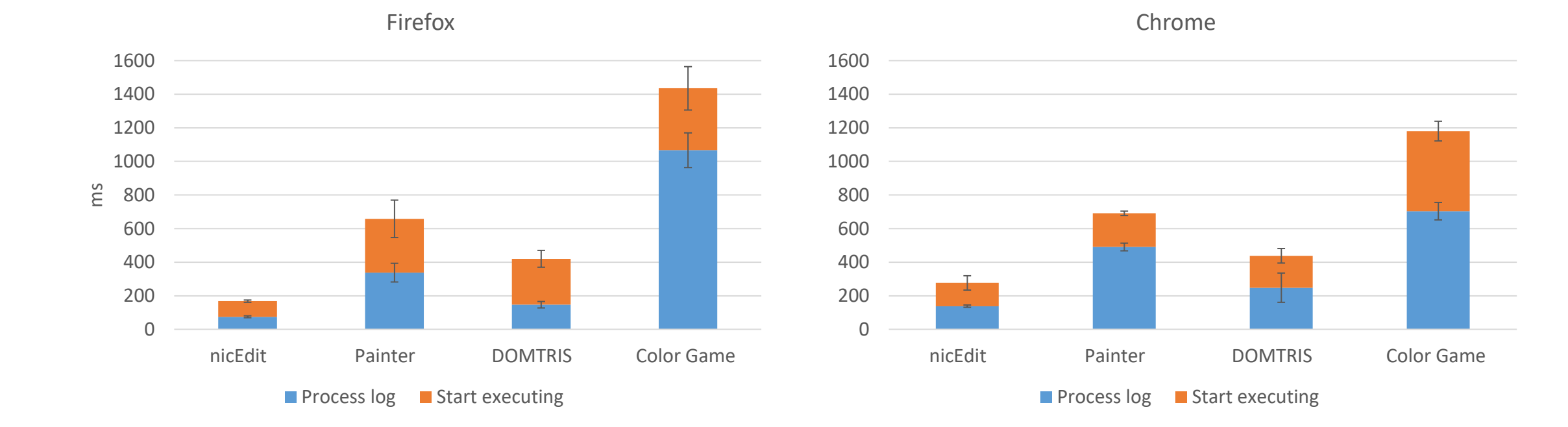

#### New browser version "catches up" in less than 2sec

## **SINATRA phases**

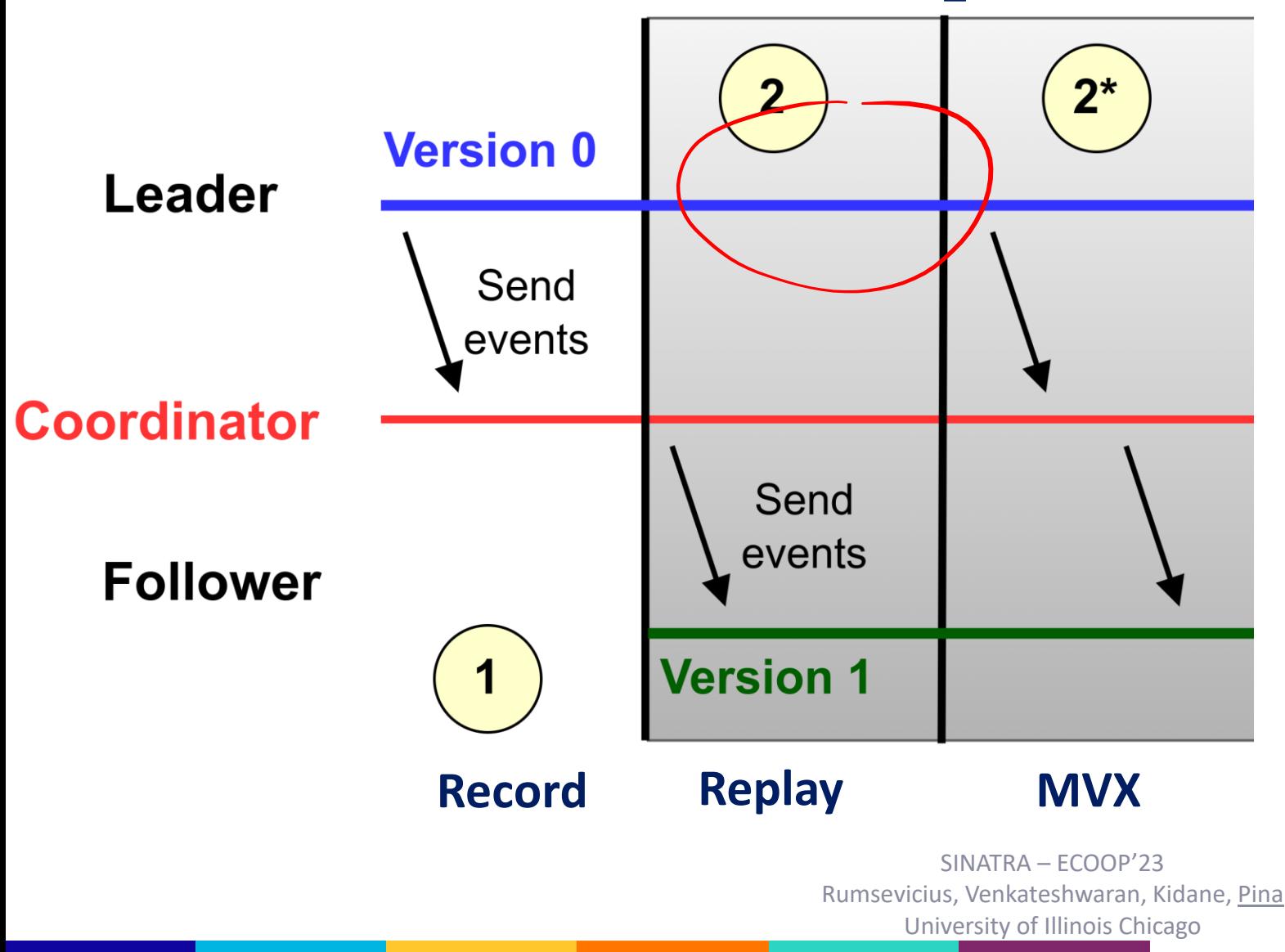

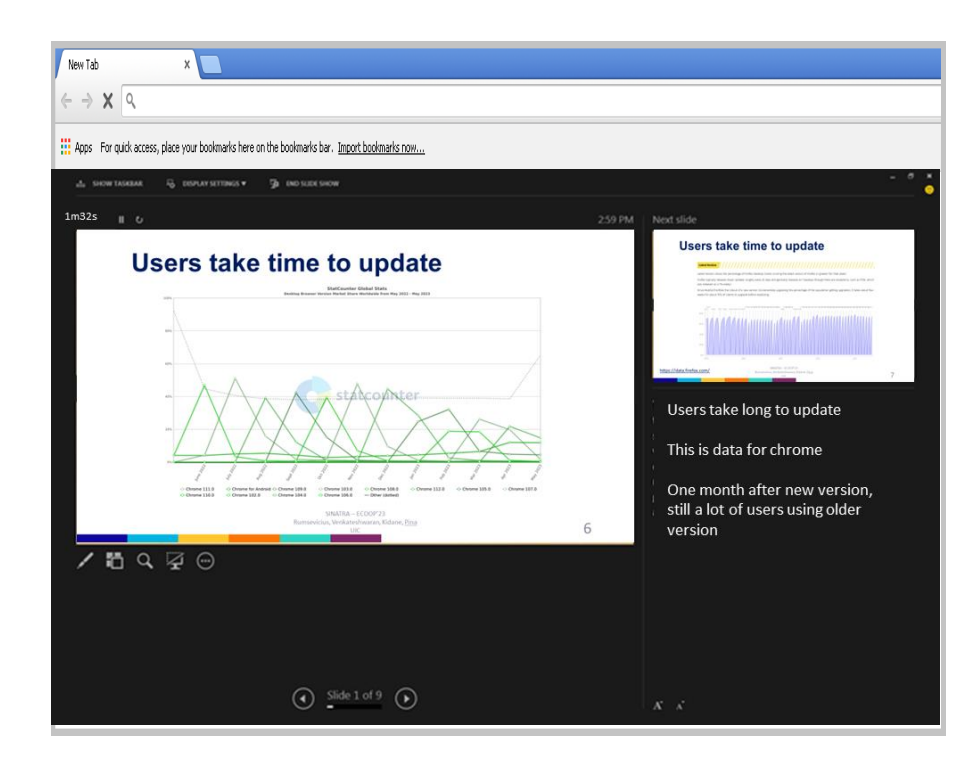

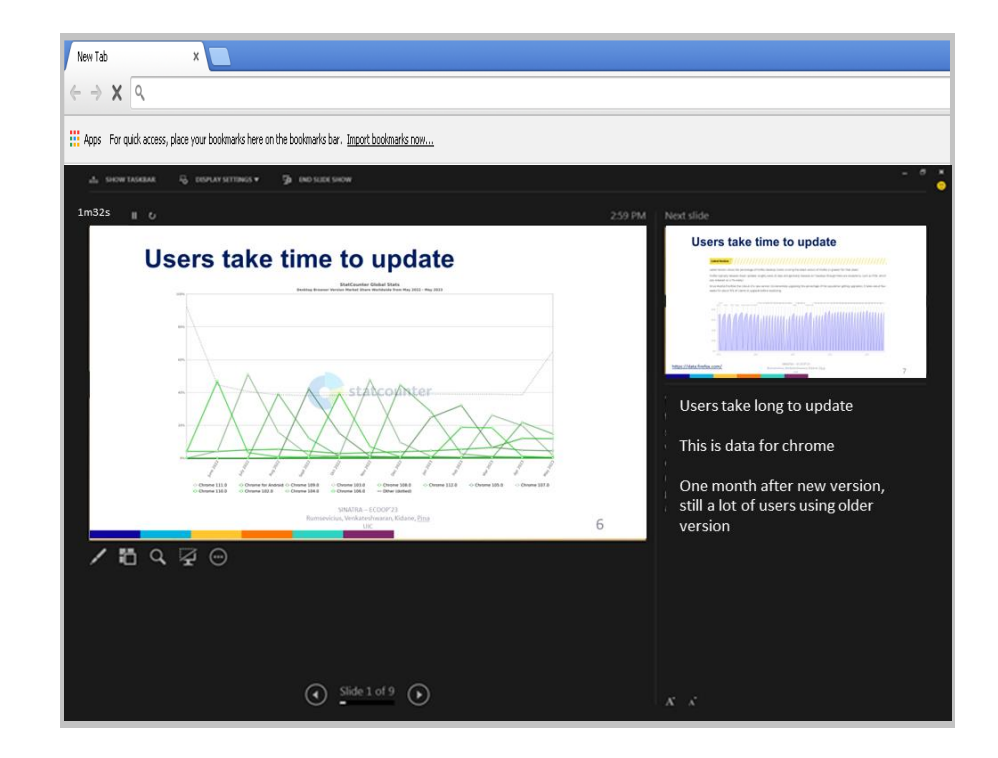

- Old browser version and the state of the state of the 1. Launch new browser version
	- 2. Open same page, get same contents
	- 3. Replay all events from old browser
	- 4. Swap roles

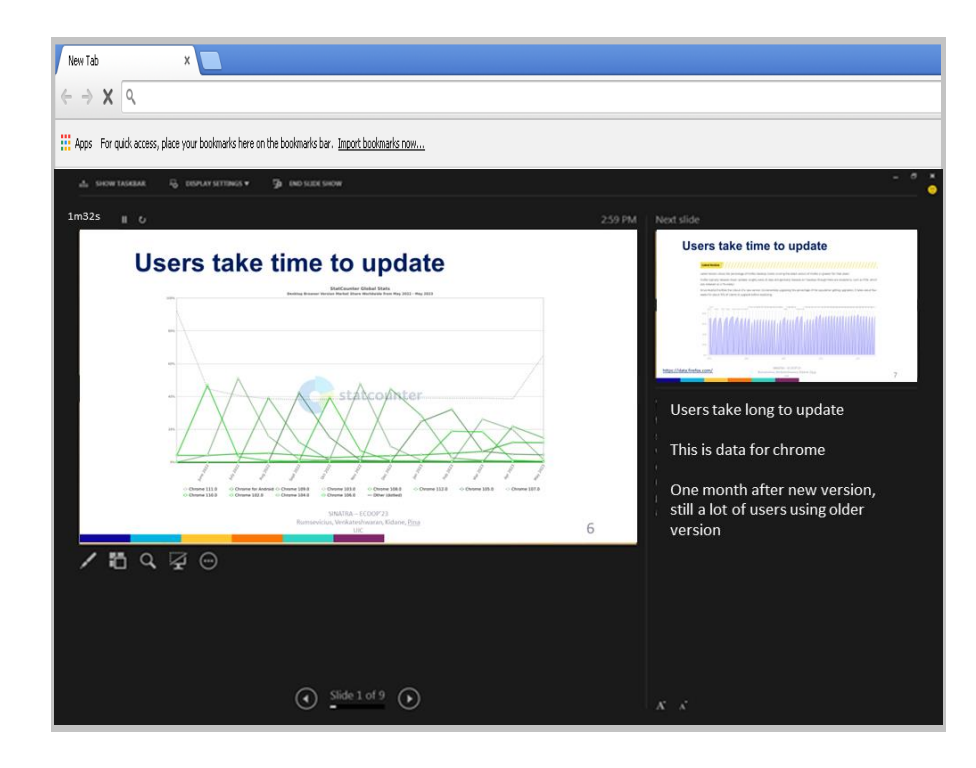

- 1. Launch new browser version Old browser version
- 2. Open same page, get same contents
- 3. Replay all events from old browser
- 4. Swap roles

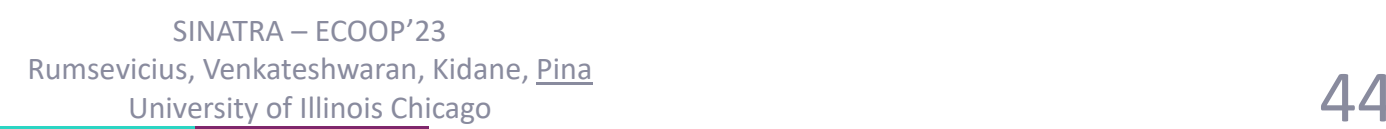

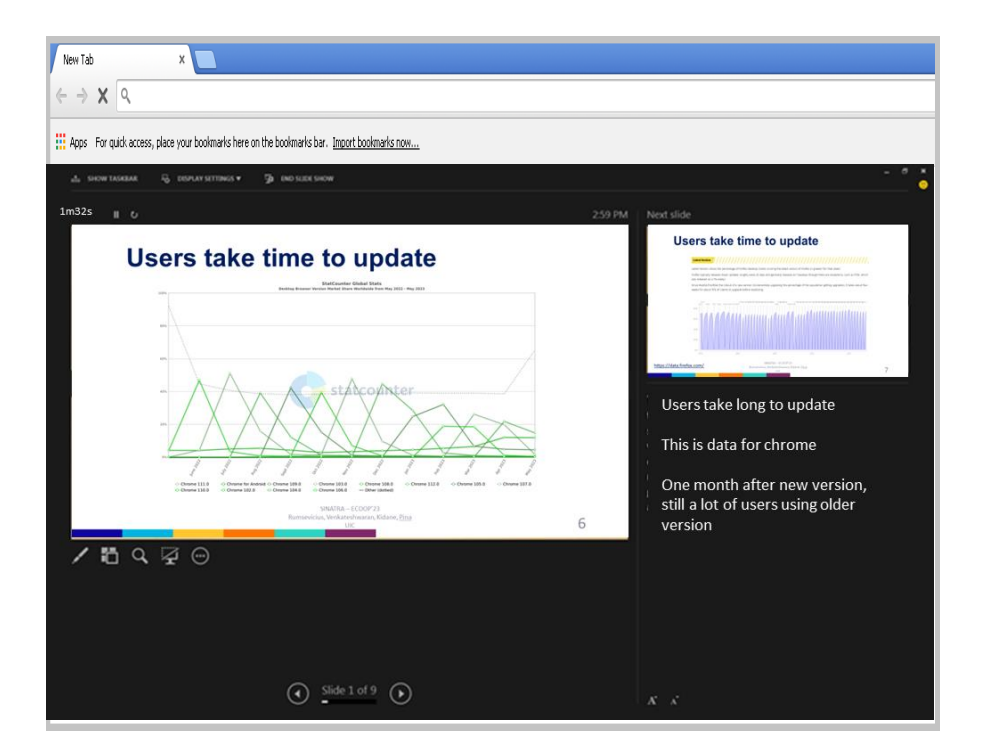

## **SINATRA phases**

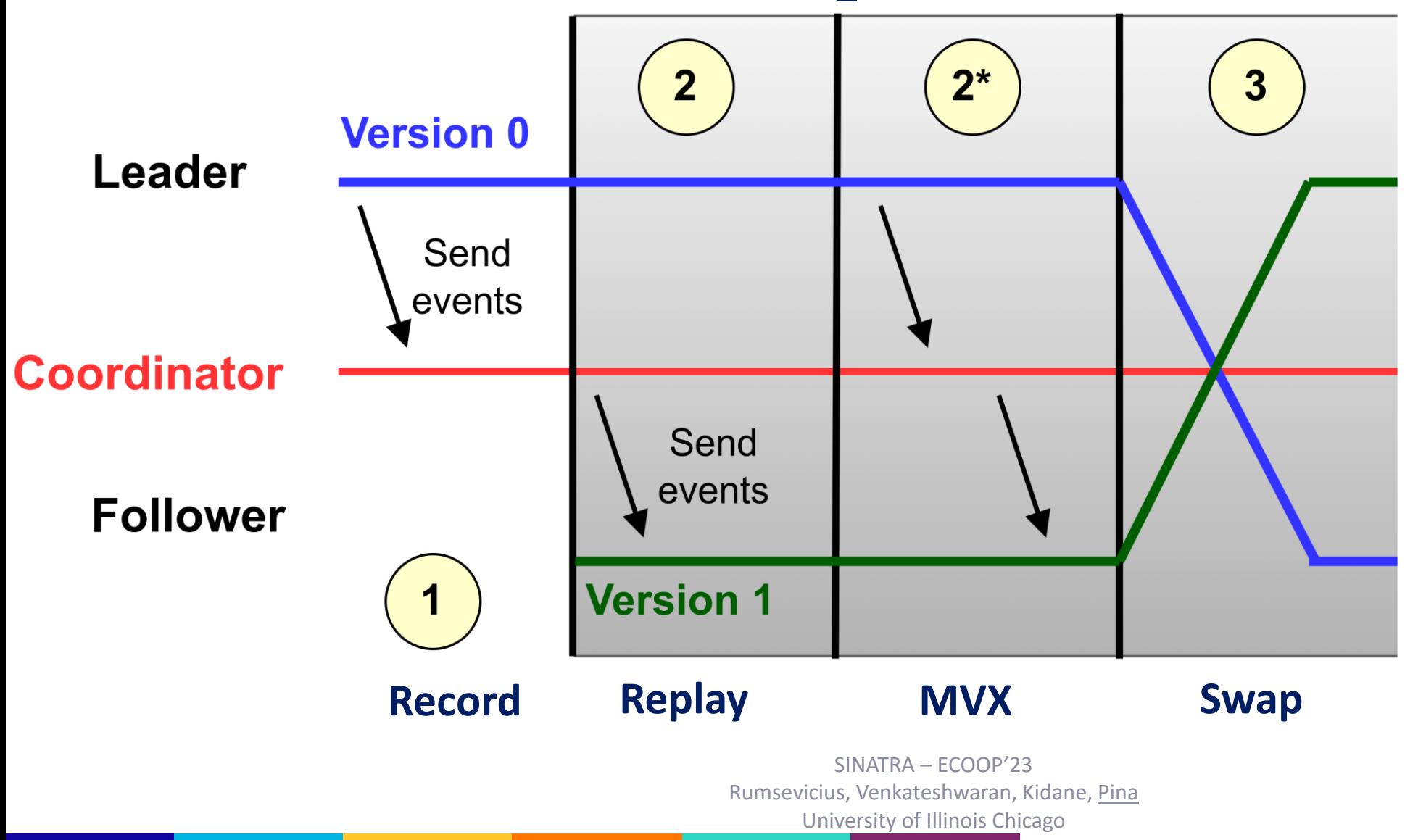

### **Pause introduced by SINATRA update**

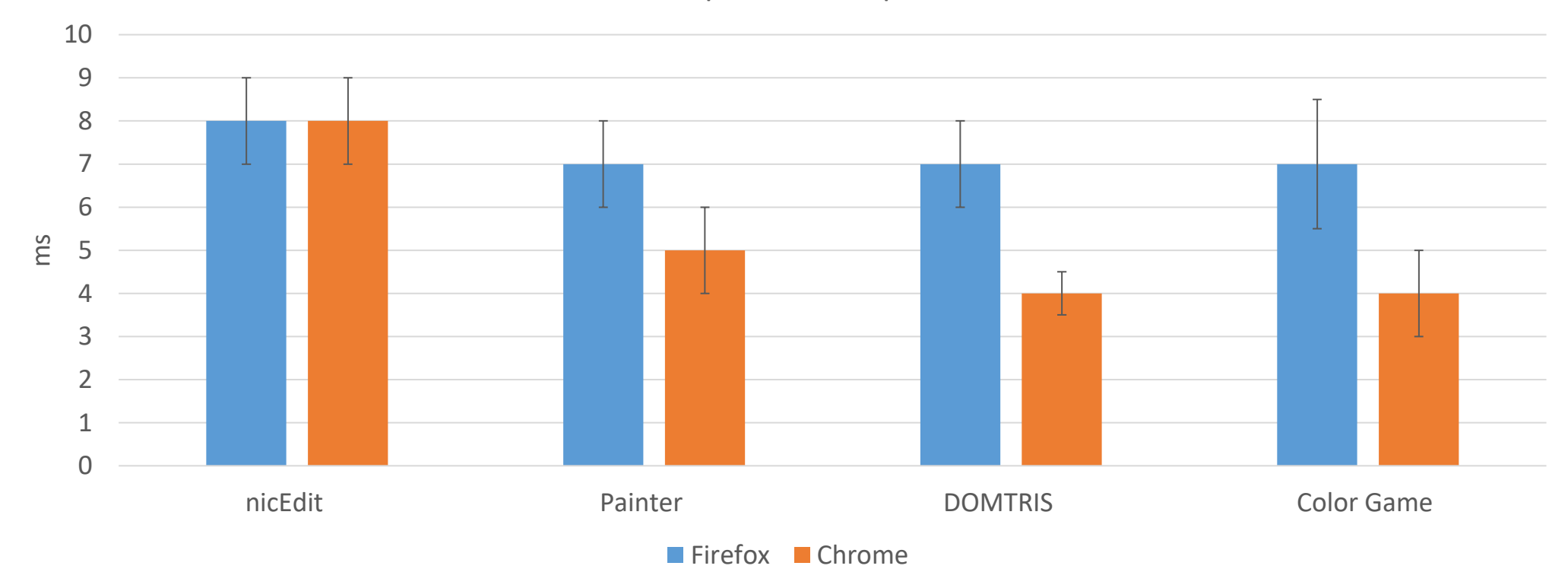

Time required to swap roles

#### Users experience less than 10ms pause due to update

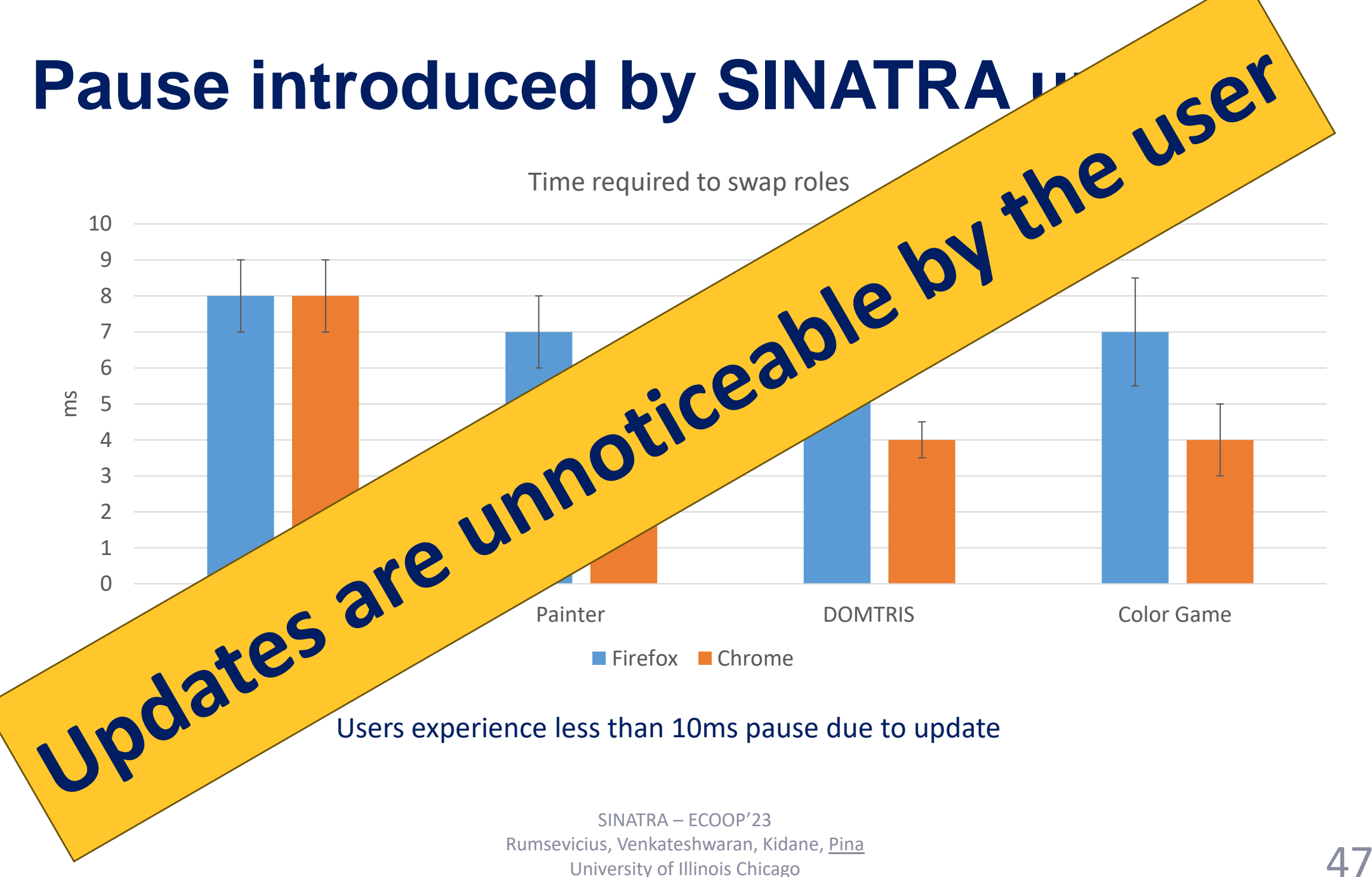

## **SINATRA phases**

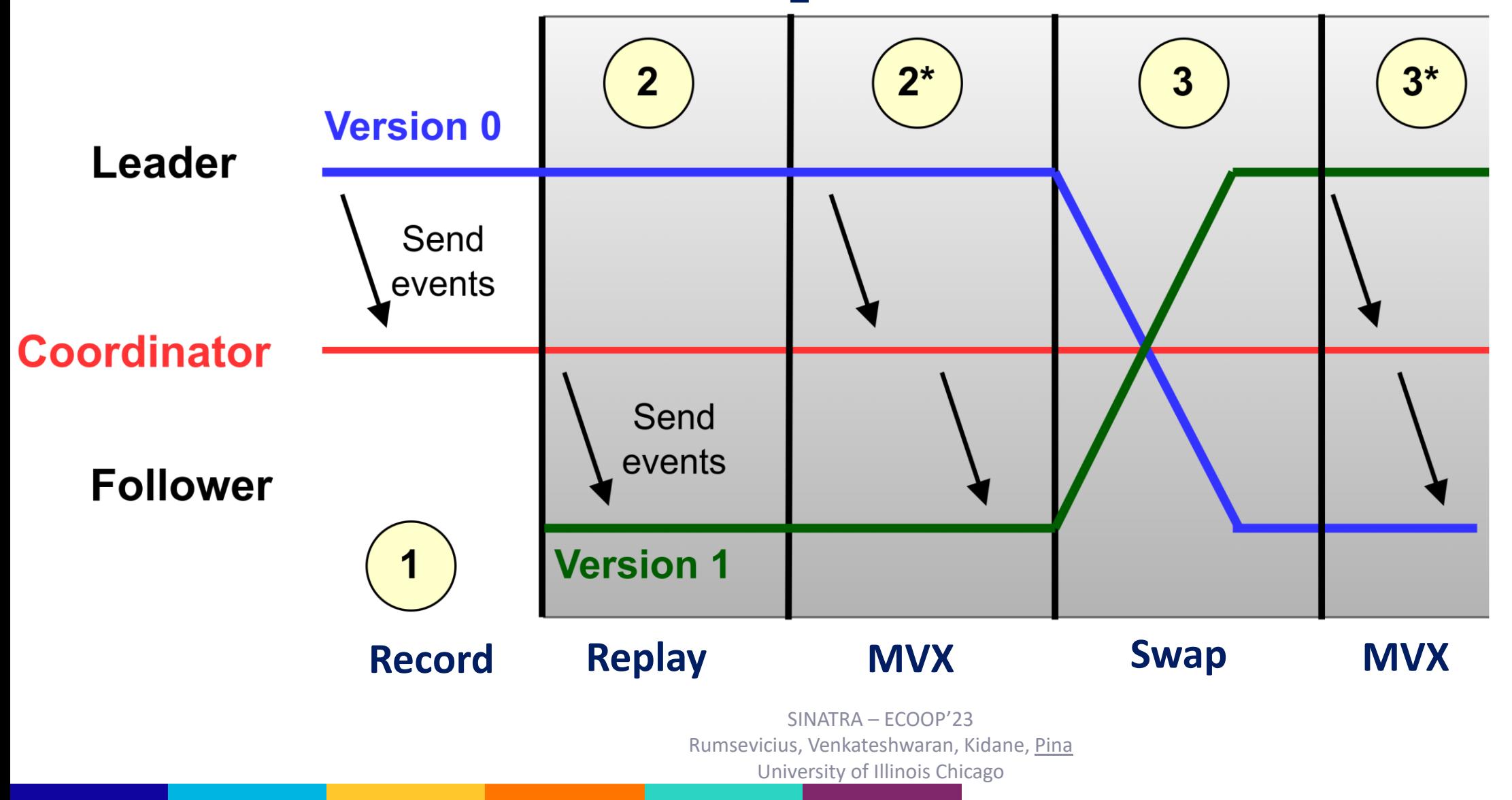

48

## **SINATRA phases**

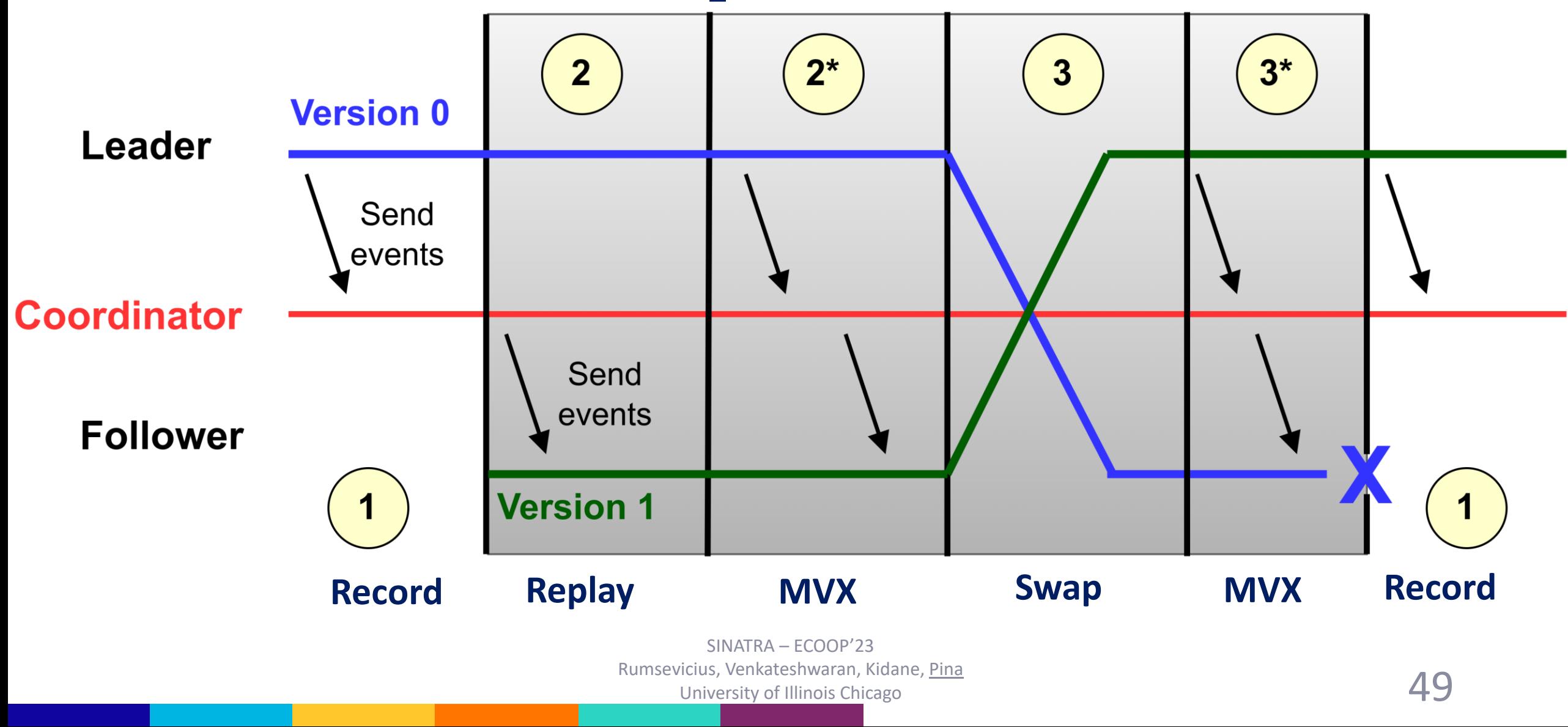

# Realistic pages

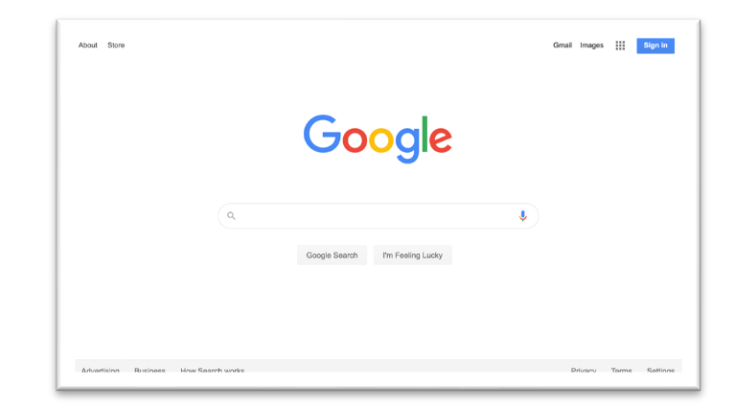

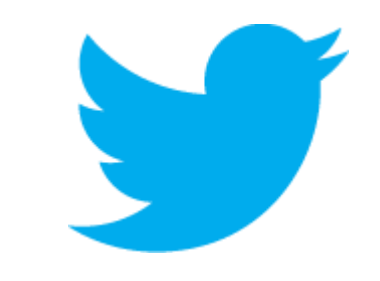

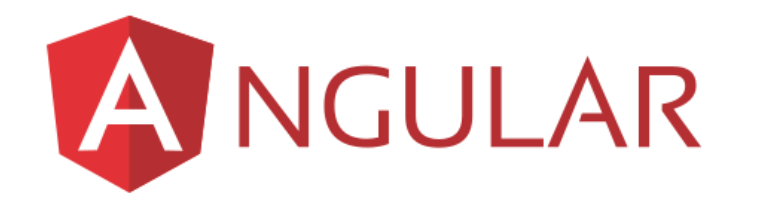

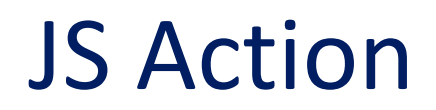

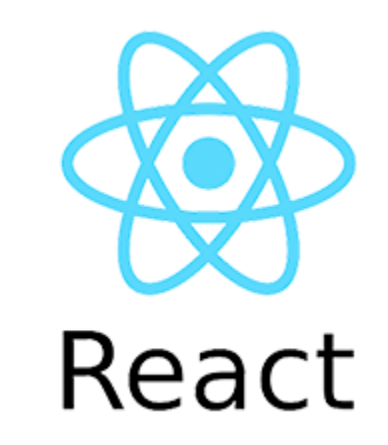

# **Realistic pages**

- Captured 14h of traffic for high-volume twitter account
	- https://twitter.com/TotalTrafficCHI
	- Log sizes under 36MB

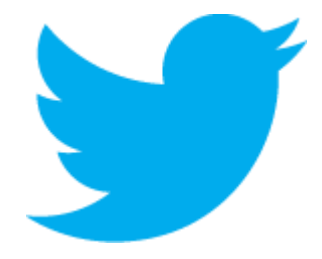

## **SINATRA is available!**

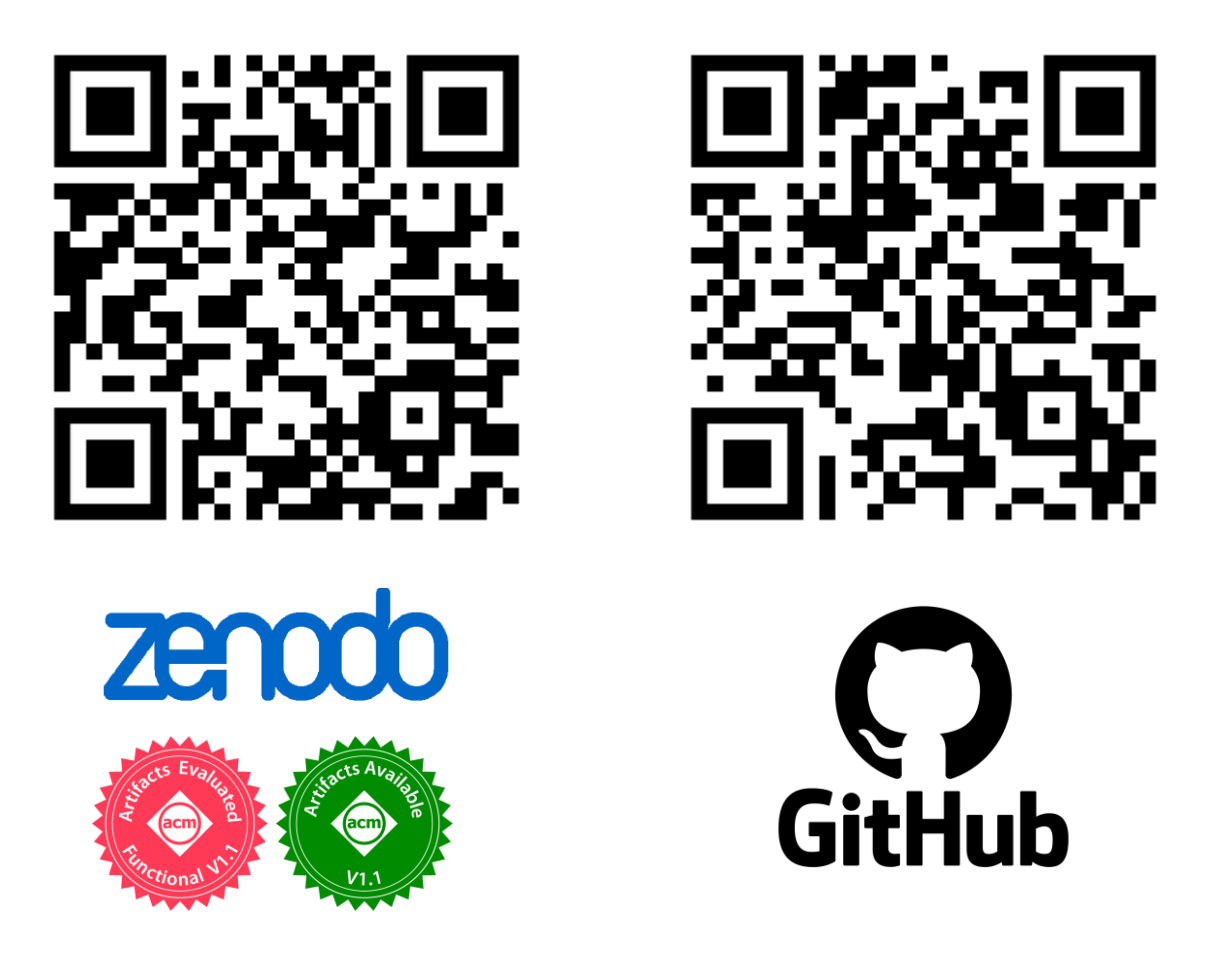

# **Conclusion**

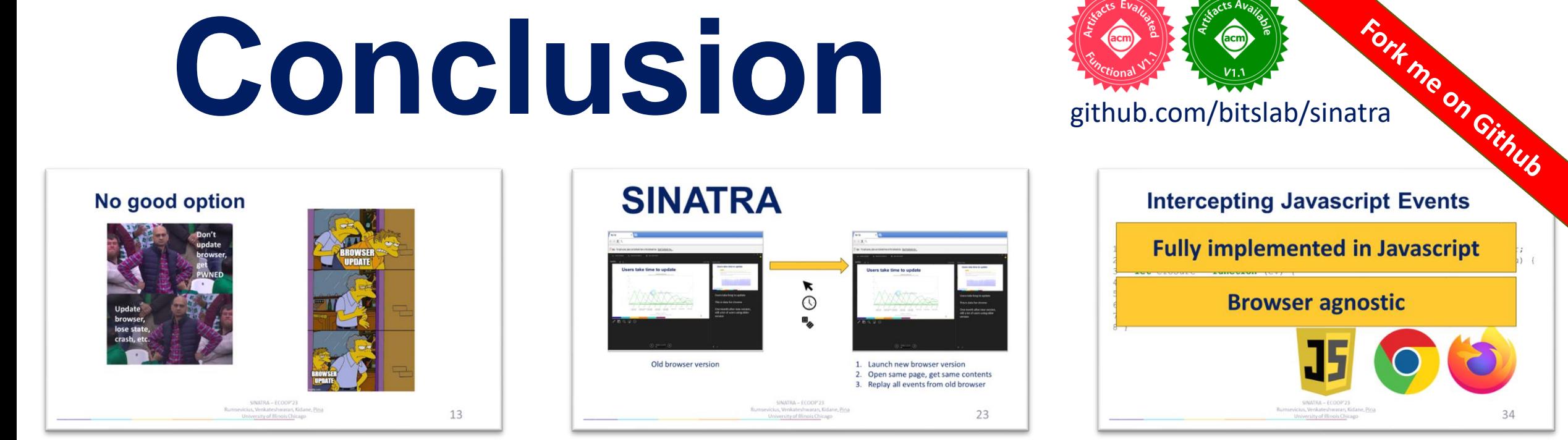

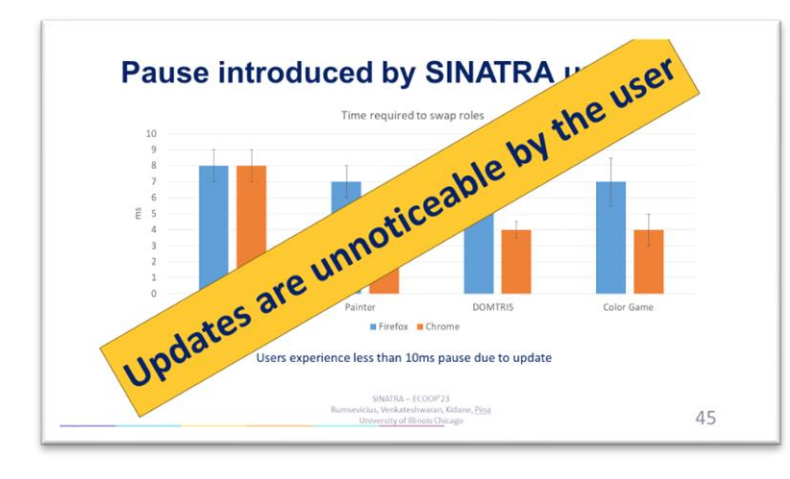

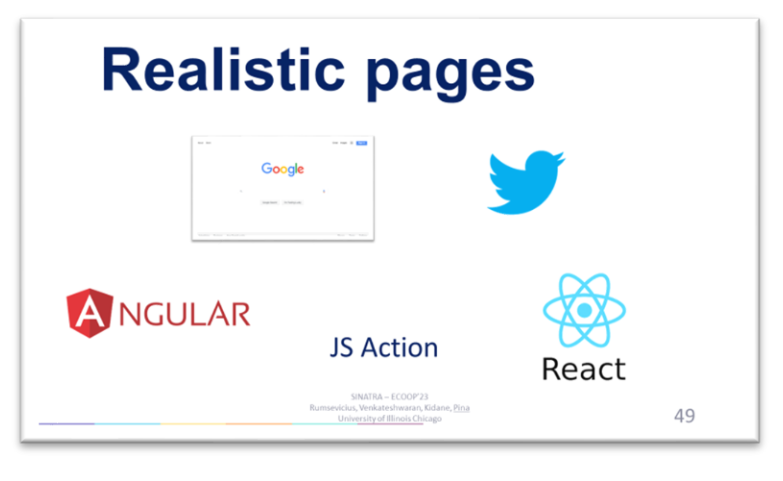

SINATRA – ECOOP'23 Rumsevicius, Venkateshwaran, Kidane, Pina University of Illinois Chicago  $54$  34

# **Conclusion**

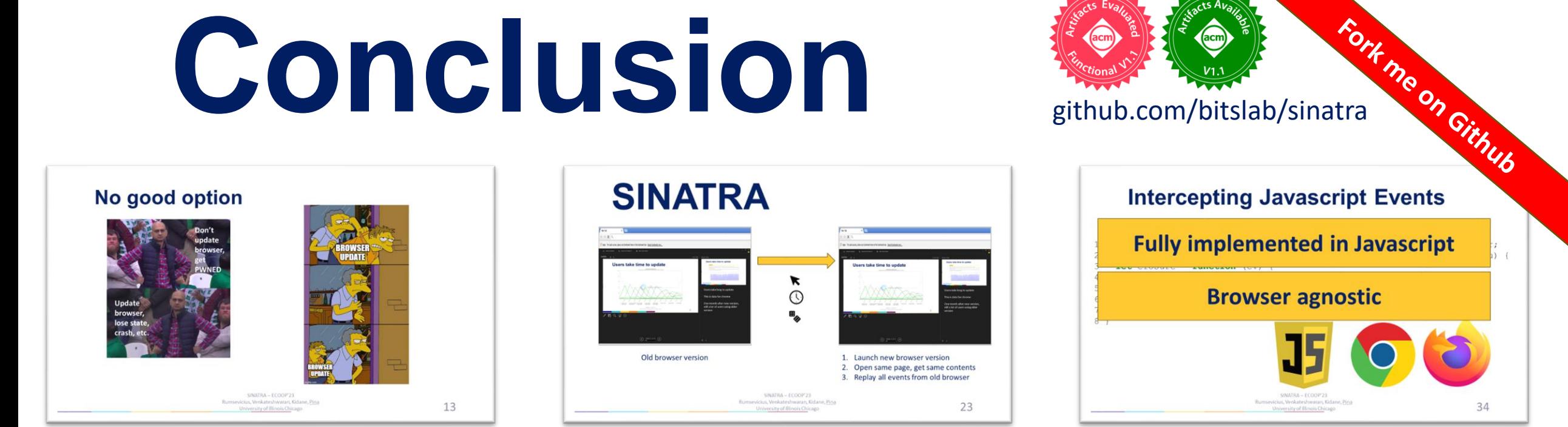

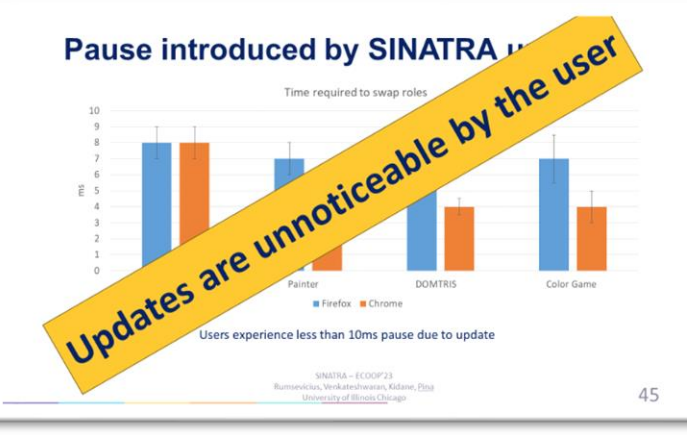

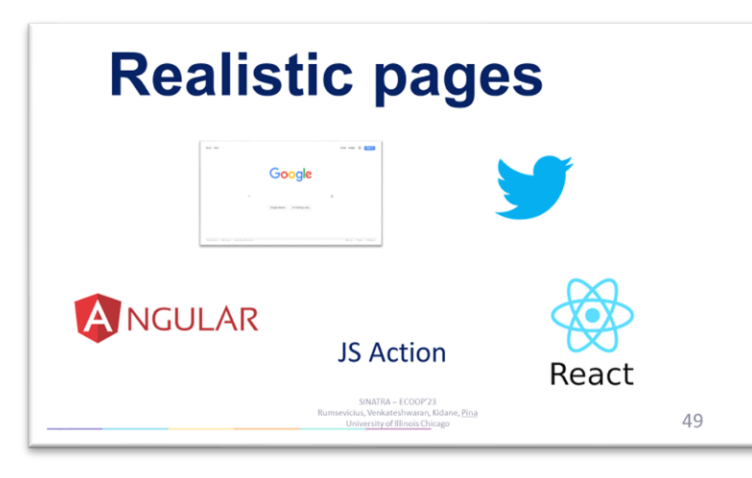

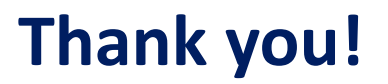

#### **Questions?**

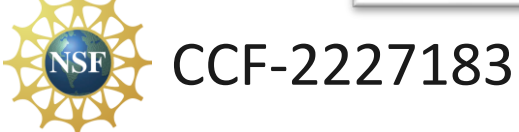